**Mettre en place un service collaboratif de référence virtuelle à l'université : le projet du SCD de Paris-Sorbonne (Paris-IV)** 

**Tome 2 : annexes** 

**David Benoist** 

Sous la direction d'Élisabeth Noël Conservateur de bibliothèque - ENSSIB

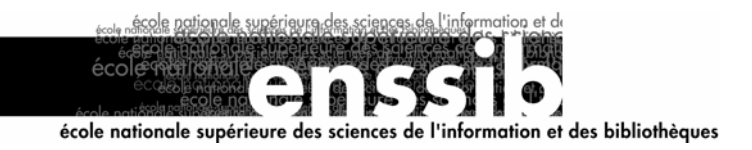

## *Table des annexes*

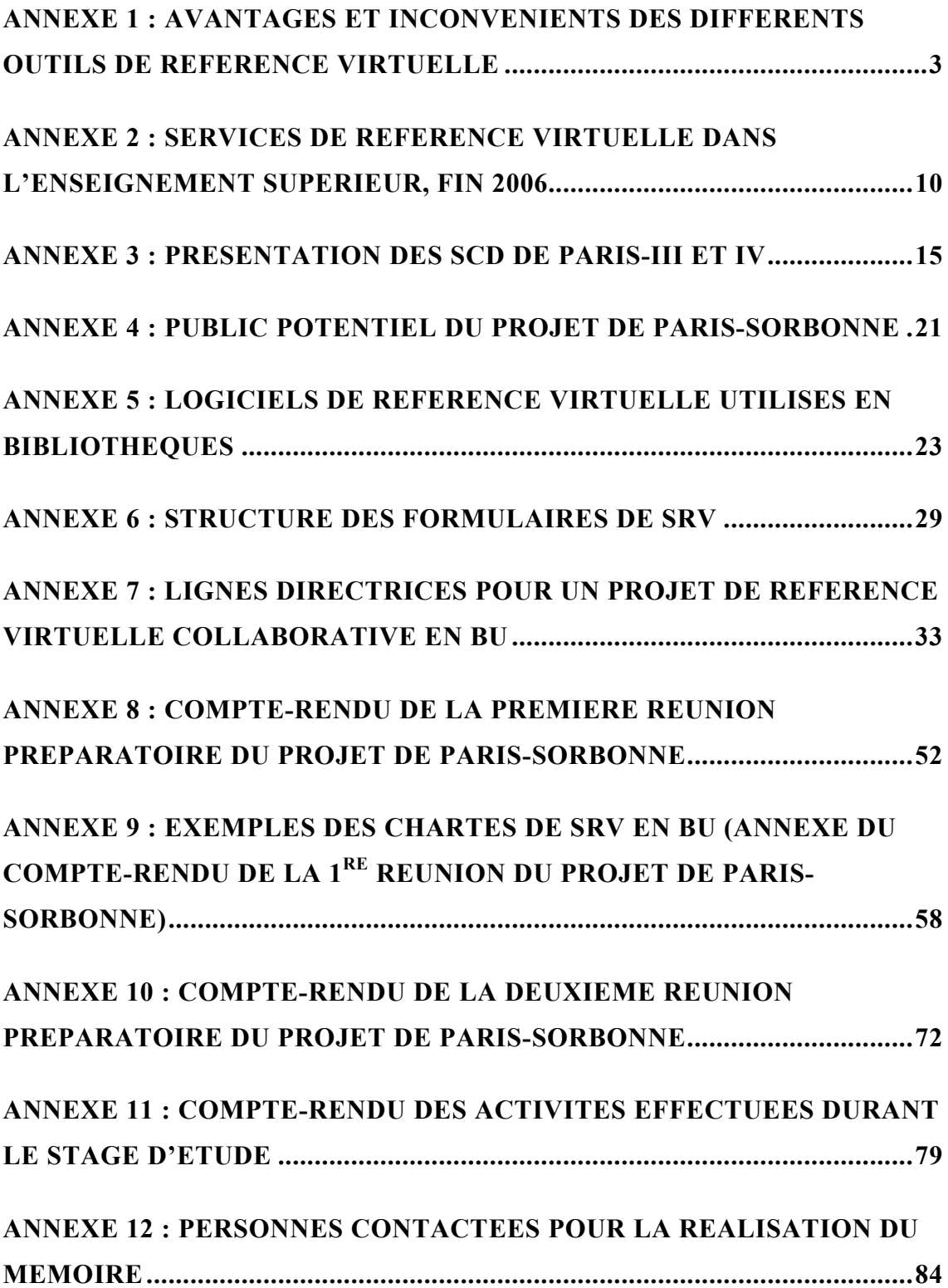

## *Annexe 1 : avantages et inconvénients des différents outils de référence virtuelle*

<span id="page-2-0"></span> Le document qui suit présente succinctement les principaux avantages et inconvénients des différents systèmes de référence en ligne. Il a été rédigé en septembre 2006 et envoyé aux partenaires de Paris-Sorbonne, pour préparer la première réunion du projet de référence virtuelle.

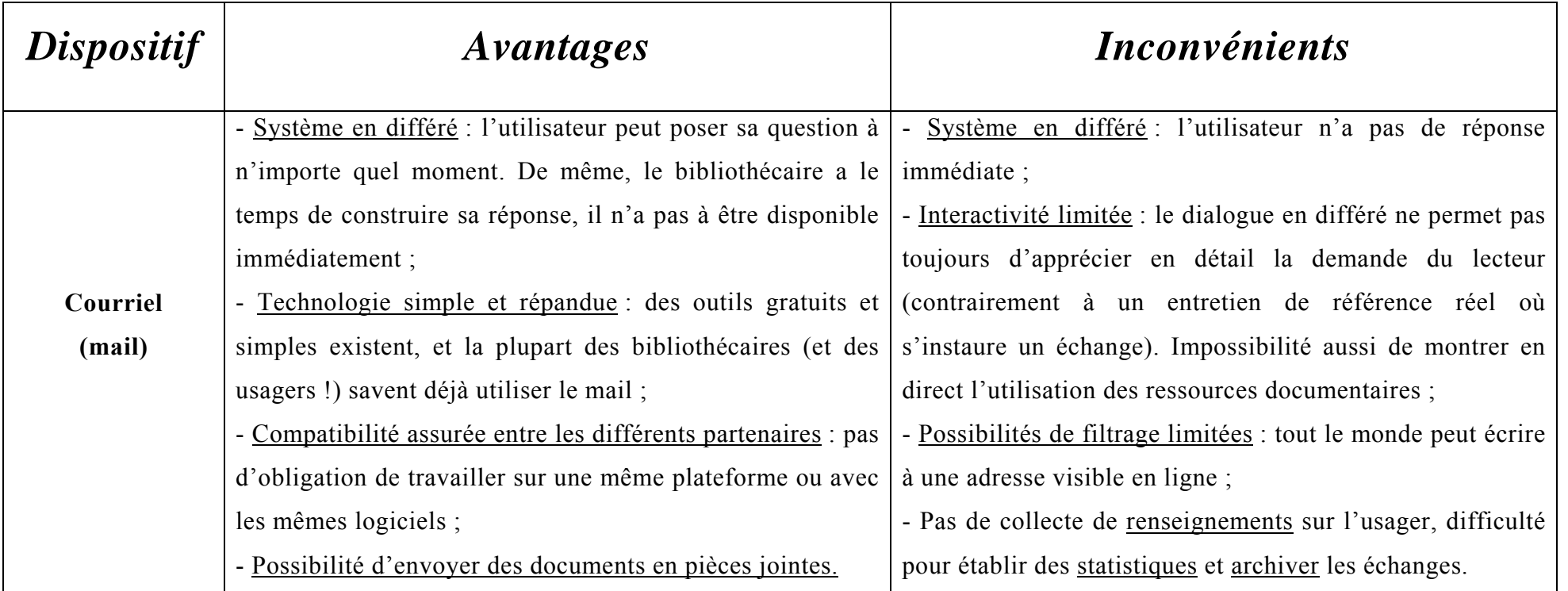

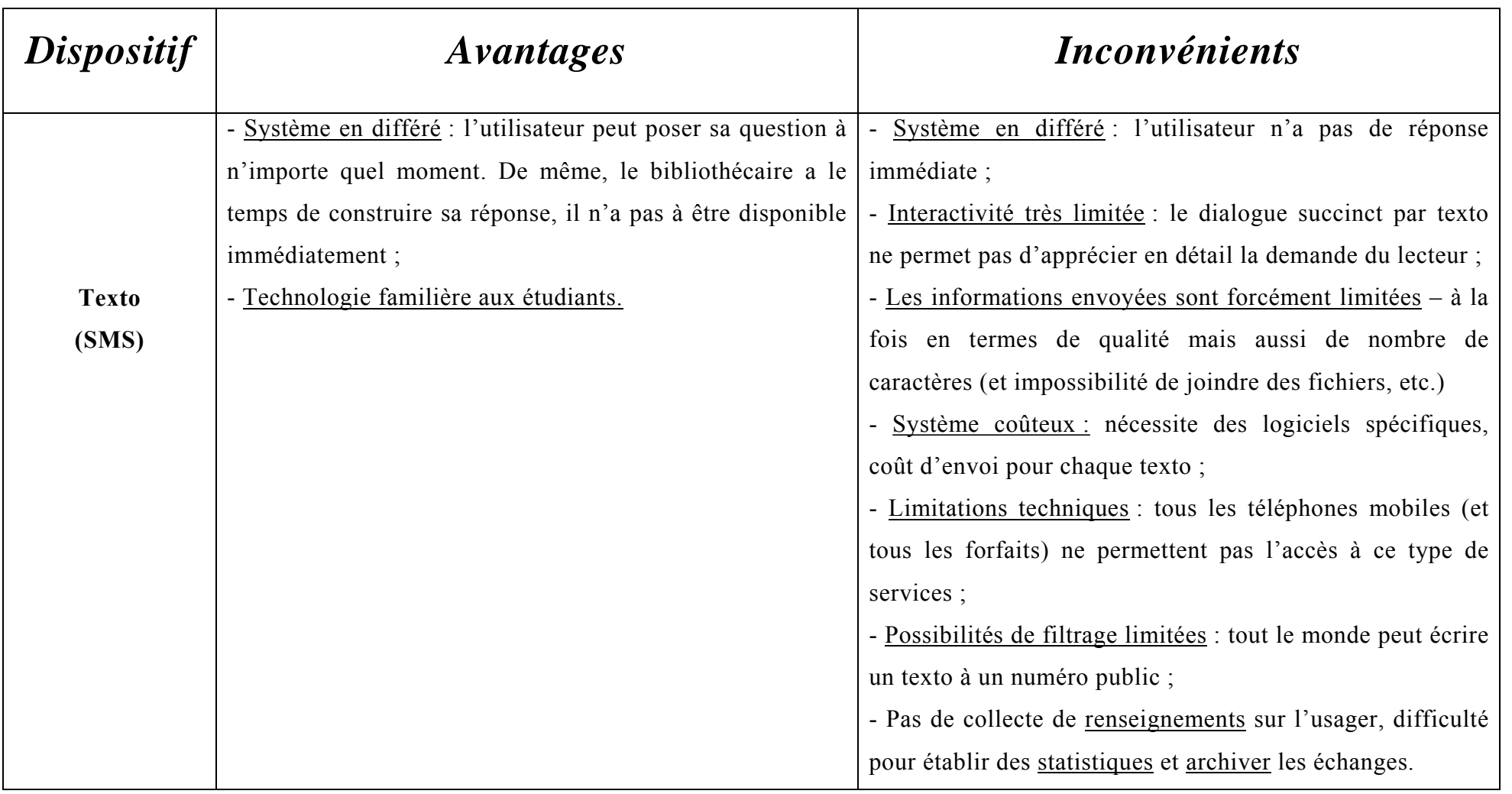

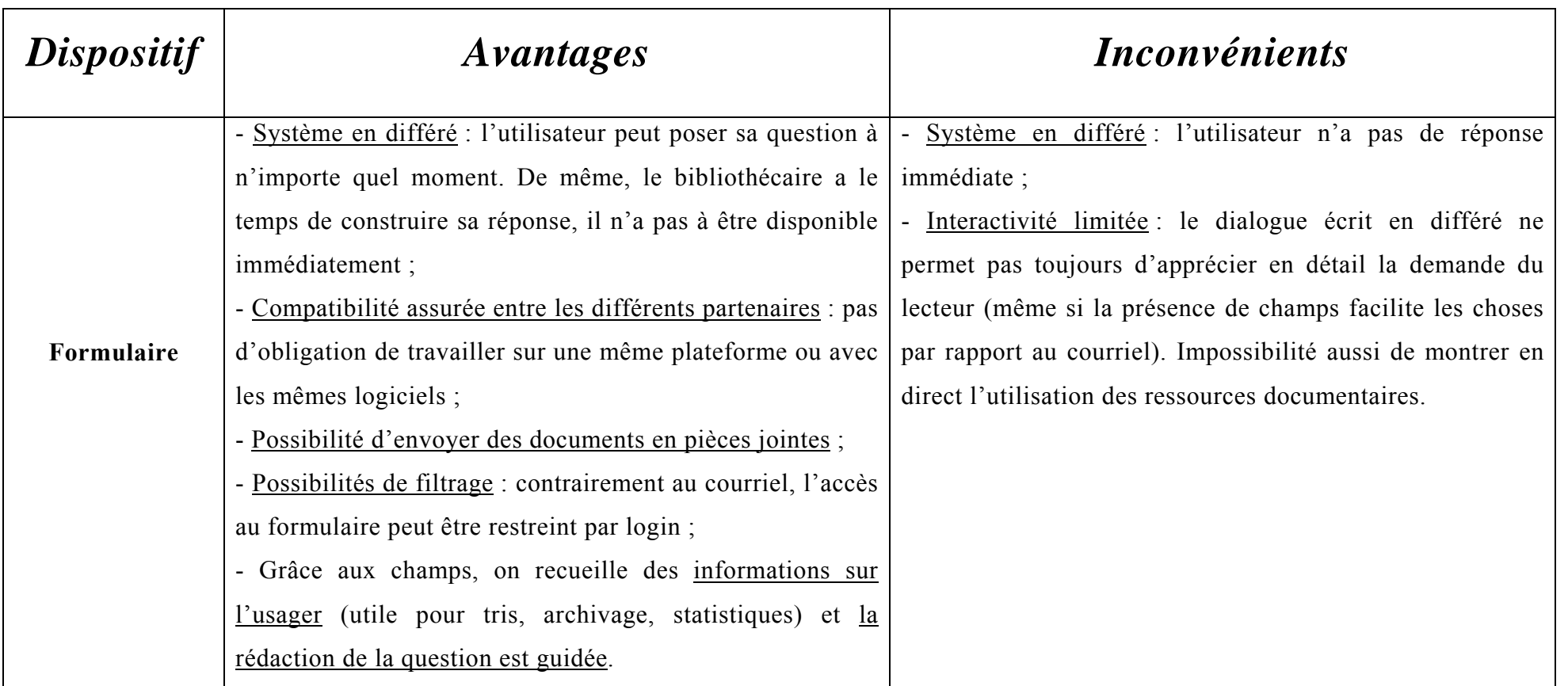

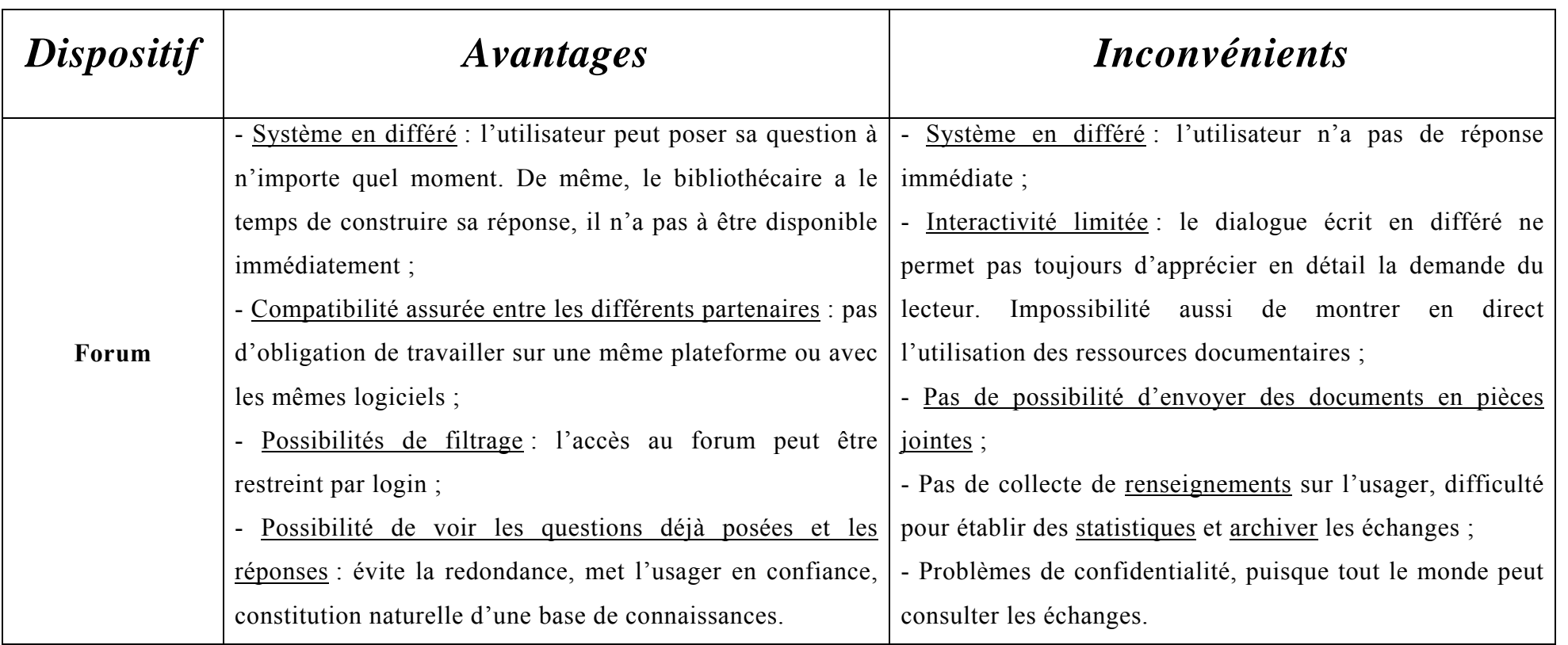

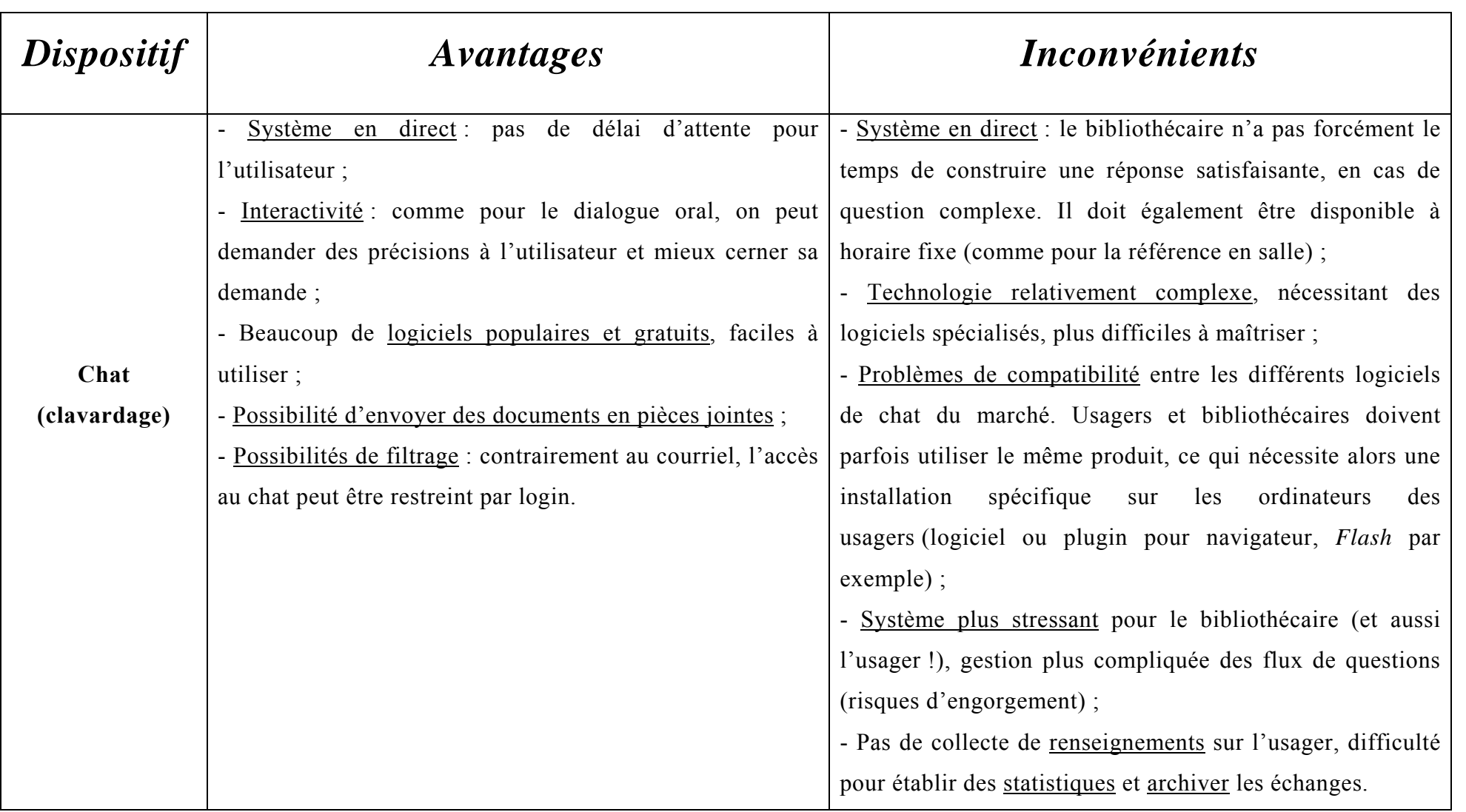

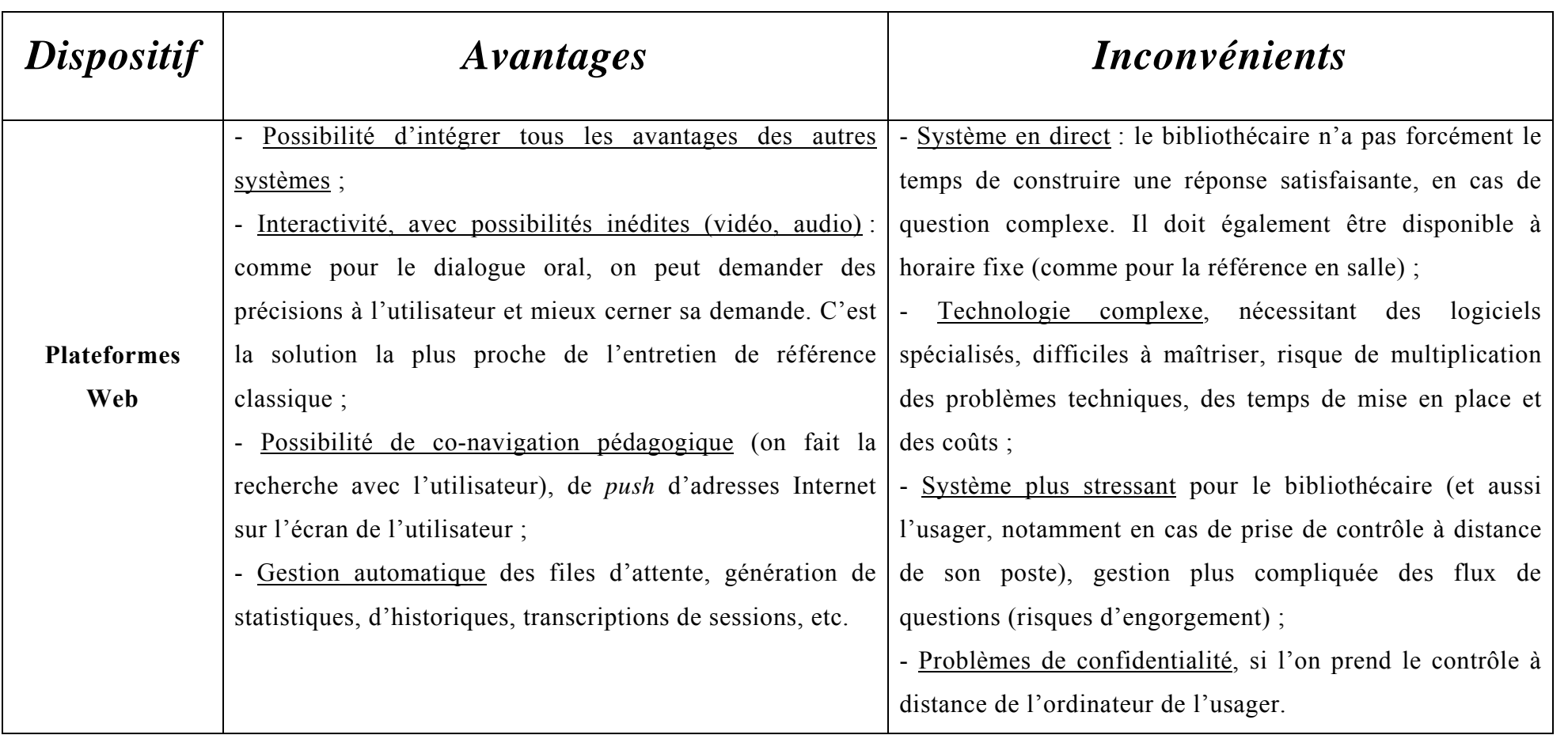

## *Annexe 2 : services de référence virtuelle dans l'enseignement supérieur, fin 2006*

 Ce tableau recense les services de référence virtuelle, existant fin 2006, dans les établissements français d'enseignement supérieur. Les principales caractéristiques des dispositifs sont indiquées par colonnes. Les cases grisées mettent l'accent sur l'outil de référence utilisé, qu'il s'agisse de référence en direct ou en différé.

<span id="page-9-0"></span>La version initiale de ce document a été rédigée en septembre 2006 et envoyée aux partenaires de Paris-Sorbonne, pour préparer la première réunion du projet de référence virtuelle.

*Université Logiciel Public Accès au service Visibilité des questions déjà posées Forum Courriel Formulaire Conavigation Délai (jours ouvrables) Adresse*  Aix-Marseille-II *Askal*(seulement testé) Non précisé Libre Non Non Oui Non Non Sans [ingdoc@bu2.univ-mrs.fr](mailto:ingdoc@bu2.univ-mrs.fr) Simple formulaire Web Tous (priorité aux usagers de l'université) Libre Non Non Oui Dui Non 2  $\overline{2}$ [http://bu.univ](http://bu.univ-angers.fr/index.php?S_file=bibliotheques/renseignements/index.php)angers.[fr/index.php?S\\_file=bibliotheques/rense](http://bu.univ-angers.fr/index.php?S_file=bibliotheques/renseignements/index.php) [ignements/index.php](http://bu.univ-angers.fr/index.php?S_file=bibliotheques/renseignements/index.php) Antilles-Guyane *Askal* (projet d'achat de *Question Point*) Tous (priorité aux usagers et personnels de l'université) Libre Non Non Non Oui Non 4 [http://www.univ](http://www.univ-ag.fr/buag/main.php?page=rech&id_rec=2)ag.[fr/buag/main.php?page=rech&id\\_rec=2](http://www.univ-ag.fr/buag/main.php?page=rech&id_rec=2) Bordeaux-III | ? | Tous Libre Non Non Non Oui Non Sans [http://www.u](http://www.u-bordeaux3.fr/suio/formulaire_q_r.php)[bordeaux3.fr/suio/formulaire\\_q\\_r.php](http://www.u-bordeaux3.fr/suio/formulaire_q_r.php) Compiègne Payant Non Non Oui Non Non Sans http://eliot.utc.fr/webbutc/services.htm

? Tous

sur devis

(université de technologie)

Angers

Annexes

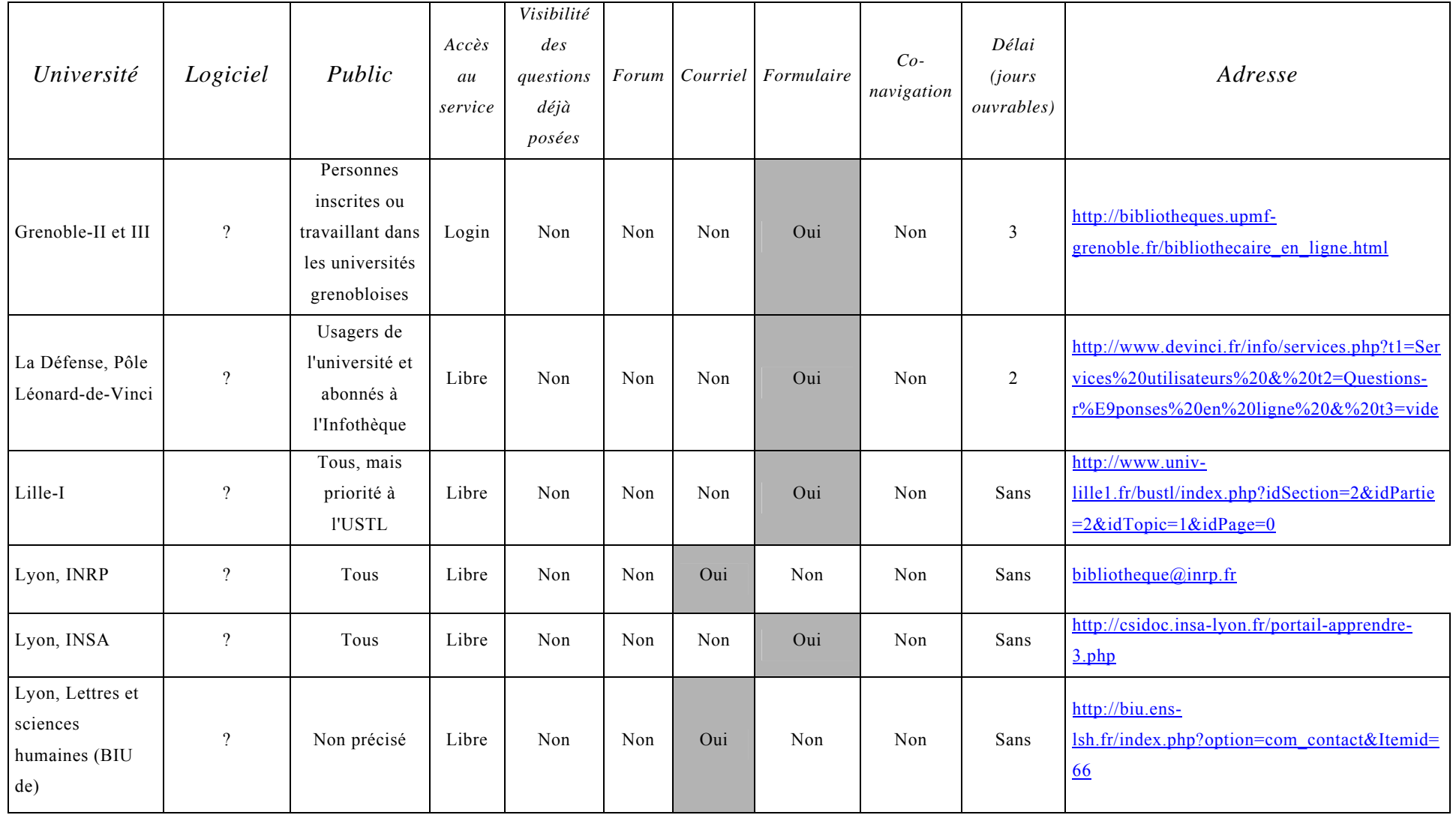

Annexes

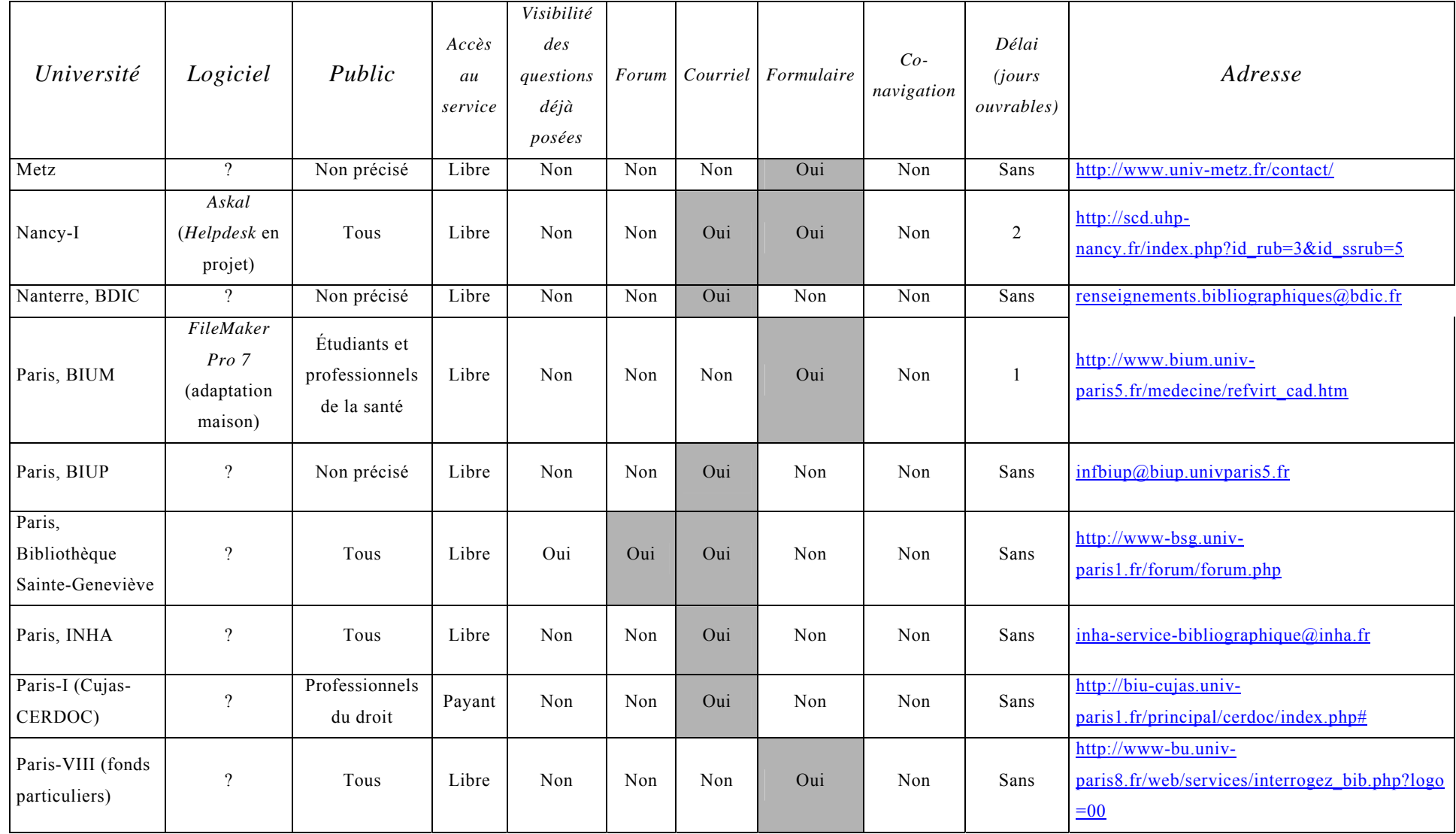

Annexes

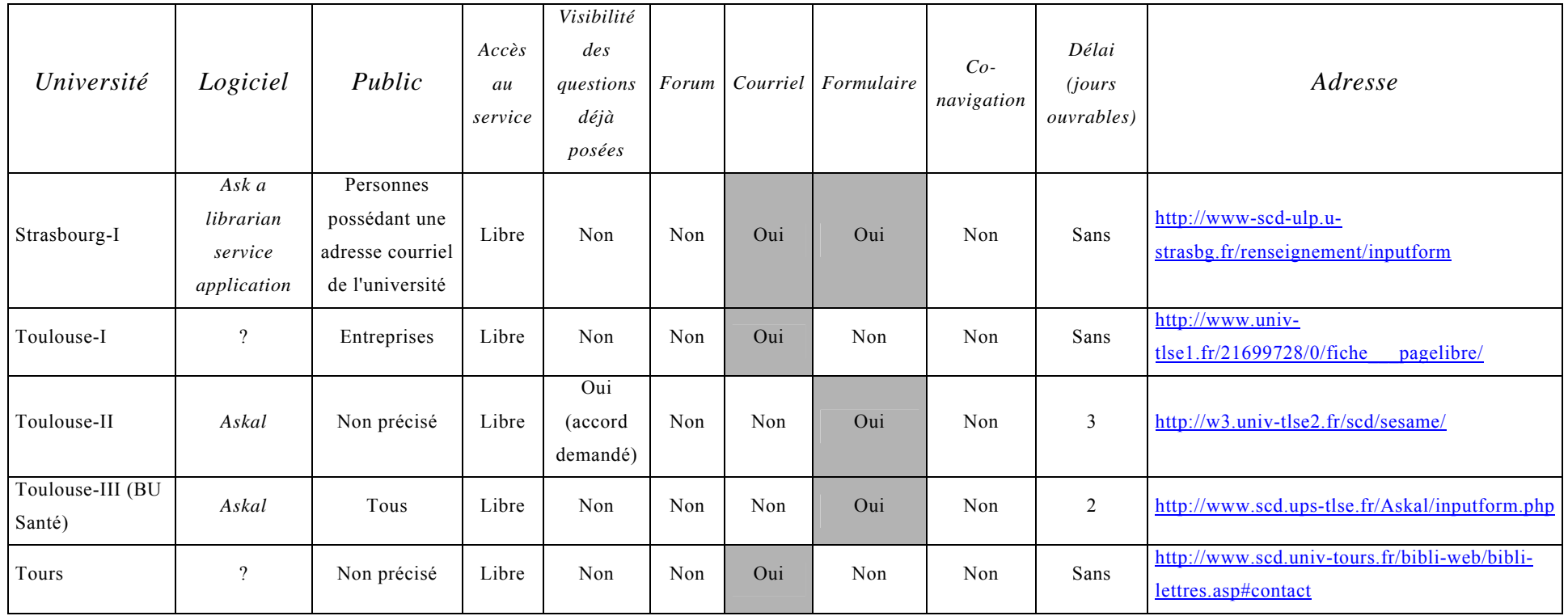

## <span id="page-14-0"></span>*Annexe 3 : présentation des SCD de Paris-III et IV*

## **1. Le SCD de Paris-III**

L'ensemble des collections comporte environ 470 000 titres, dont plus de 4 000 périodiques, morts ou vivants. Ce SCD est principalement constitué de 7 bibliothèques intégrées et 6 bibliothèques associées, le tout sur 8 sites différents :

- La bibliothèque centrale (13, rue de Santeuil, Paris  $13^e$ ) : elle couvre des domaines variés (littérature, langues, linguistique, arts, sciences sociales, histoire...), sur diverses aires géographiques (mondes francophone, anglophone, hispanophone, lusophone...). Plus de 140 000 volumes sont consultables sur place, dont la moitié en libre accès, ainsi que plusieurs milliers de documents audiovisuels. On trouve également un millier de périodiques, dont 600 abonnements en cours. Les thèses soutenues à Paris-III depuis 1985 y sont également consultables. L'entrée des salles de lecture est libre et la consultation sur place accessible à toute personne titulaire du baccalauréat ou âgée de plus de 18 ans ; le prêt est réservé notamment aux étudiants et enseignants de Paris-III ;

- La bibliothèque d'allemand (94, avenue des Grésillon, Asnières) : langue, littérature, civilisation et économie allemandes et autrichiennes. Soit 32 000 livres dont 60 % en allemand, et une centaine de périodiques allemands et français. Un fonds de culture générale et un fonds d'usuels en langue et civilisation arabes sont également à la

disposition des lecteurs. Les conditions d'accès sont globalement les mêmes qu'à la bibliothèque centrale ;

- La bibliothèque du monde anglophone (5, rue de l'École-de-Médecine, Paris  $5^e$ ) : fonds sur le monde anglophone (littérature, civilisation, arts, sciences sociales...). Soit 33 000 ouvrages, 876 thèses, 183 titres de périodiques, 378 dossiers documentaires, 270 microfiches. Elle est notamment accessible aux anglicistes de Paris-III et IV :

- La bibliothèque des études italiennes et roumaines (1-5, rue Censier, Paris  $5^e$ ) : fonds d'italien et de roumain, langue, littérature et civilisation. Soit : 28 000 ouvrages, 230 titres de périodiques, 500 vidéocassettes, une centaine de cassettes audio, une quarantaine de cédéroms (presse, littérature, art, encyclopédie). Fonds spécialisés sur l'émigration italienne et sur la littérature féminine italienne des  $XIX^e$  et  $XX^e$  siècles. Le prêt est réservé aux usagers de Paris-III ;

- La bibliothèque Orient-Monde arabe (13, rue de Santeuil, Paris 5<sup>e</sup>) : fonds sur le monde arabo-musulman et judéo-hébraïque, langues, littératures, sciences sociales, islamologie, judaïsme... Il est constitué de 13 500 ouvrages, 1 200 thèses et mémoires, 590 titres de périodiques dont 54 en cours, 250 dossiers documentaires (1954-1992). Le prêt est réservé aux usagers de Paris-III ;

- La bibliothèque de littérature générale et comparée (17, rue de la Sorbonne, Paris 5<sup>e</sup>) : fonds de littérature générale et de littérature comparée, constitué de 8 000 ouvrages, 80 titres de périodiques dont 30 en cours, 170 thèses et mémoires. Fonds spécialisés sur la théorie littéraire, les littératures africaines, slaves, le XVIII<sup>e</sup> siècle européen. L'accès est réservé aux étudiants et enseignants en littérature comparée ;

- La bibliothèque des études portugaises, brésiliennes et d'Afrique lusophone (17, rue de la Sorbonne, Paris 5<sup>e</sup>) : fonds sur la langue, la littérature, la civilisation du Portugal, du Brésil et de l'Afrique lusophone. 30 000 ouvrages, 370 titres de périodiques, 600 diapositives. Fonds spécialisés sur l'histoire des découvertes, la littérature brésilienne, la littérature africaine, la langue portugaise. L'accès est possible à partir du deuxième cycle ;

- Bibliothèques de l'Institut de linguistique et de phonétique générales et appliquées (ILPGA) et de Linguistique africaine (19, rue des Bernardins, Paris  $5^{\circ}$ ) : fonds datant de 1864 à nos jours et portant sur tous les domaines de la linguistique et de la phonétique. 10 000 ouvrages, 20 titres de périodiques courants et de nombreux titres anciens, thèses, mémoires de maîtrise et de diplôme d'études approfondies (DEA) de l'ILPGA. Important fonds de phonologie et des études sur de nombreuses langues dont certaines très rares. Fonds sur la linguistique africaine (langues d'Afrique sub-saharienne, créoles) constitué de 3 000 ouvrages, 12 titres de périodiques vivants. Nombreuses études descriptives synchroniques (thèses et monographies), grammaires anciennes de missionnaires ; cartes et atlas ; autres domaines africanistes dans une moindre mesure, linguistique historique, sociolinguistique, ethnolinguistique, didactique des langues. L'accès est libre mais le prêt est réservé à certains usagers de Paris-III ;

- 6 bibliothèques spécialisées : bibliothèque Gaston-Baty (études théâtrales) ; bibliothèque de l'institut des Hautes études sur l'Amérique latine (IHEAL) ; bibliothèque James-Darmesteter (études iraniennes) ; bibliothèque de l'école supérieure d'Interprétariat et de traductologie (ESIT) ; bibliothèque du centre interuniversitaire d'Études hongroises (CIEH) ; centre de documentation de l'UFR (unité de formation et de recherche) de littérature et de linguistique françaises et latines.

## **2. Le SCD de Paris-IV**

Outre une trentaine de bibliothèques « associées » en Sorbonne, le SCD de Paris-IV est constitué de 5 sites différents :

- La bibliothèque Malesherbes (108, boulevard Malesherbes, Paris 17<sup>e</sup>). Ses collections comprennent plus de 200 000 livres et revues (la plupart en magasin), des microfiches et microfilms et des documents électroniques. Elles couvrent notamment les domaines suivants : langues et civilisations germaniques, sauf l'anglais (enseignement & recherche) / langues et civilisations italienne et roumaine (enseignement & recherche) / langues et civilisations slaves (enseignement  $\&$ recherche) / langue et littérature françaises (enseignement) / langues et littératures

classiques (enseignement) / musicologie (enseignement) / un fonds général en sciences humaines et sociales.

La bibliothèque est ouverte aux étudiants de tous niveaux.

Le responsable de la structure, Dominique Filippi reçoit déjà des questions sur son adresse professionnelle, visible sur le site du SCD. Il s'agit tout d'abord de questions générales sur la Sorbonne ou ses archives (demandes de renseignements sur des personnes ayant travaillé ou suivi des cours à la Sorbonne, par exemple). D'ailleurs, beaucoup de ces questions proviennent de l'étranger (États-Unis, Espagne…). Cela peut s'expliquer par la confusion qui existe entre la Sorbonne historique et l'université Paris-Sorbonne (Paris-IV). Et comme la bibliothèque Malesherbes est la première sur le site du SCD, c'est elle qui reçoit logiquement ces questions d'ordre général sur la Sorbonne. Il y a aussi quelques demandes de PEB qui arrivent par la voie électronique, mais en tout cas très peu de véritables questions bibliographiques ;

- La bibliothèque Clignancourt (113, rue Championnet, Paris 18<sup>e</sup>). Elle propose pour les étudiants de premier cycle (L1-L3) des fonds en histoire, géographie, philosophie, sociologie, langues étrangères appliquées (LEA), langues, littératures et civilisations anglaises, nord-américaines, ibériques et latino-américaines. On y trouve également des collections intéressant aussi les étudiants de langues étrangères appliquées, ouvrages généraux sur la littérature et l'art. La plupart des documents sont en libre accès, soit 70 000 monographies, 200 titres de périodiques, magazines et revues, et 3 200 cartes de géographie. La bibliothèque comprend 6 acquéreurs qui pourraient participer en théorie au SRV.

Bernadette Patte, responsable de la bibliothèque, ne reçoit qu'une quinzaine de demandes de renseignements par an via le courriel. Les questions portent essentiellement sur des localisations d'ouvrages, des demandes d'étrangers ou d'étudiants extérieurs qui préparent leur visite à Clignancourt, ou bien encore des demandes de PEB. Certaines de ces questions sont d'ailleurs adressées simultanément à tous les responsables des bibliothèques du SCD de Paris-IV (comme le prouve la liste des destinataires) ;

- La bibliothèque Serpente (28, rue Serpente, Paris 5<sup>e</sup>). Elle est née de la fusion de la bibliothèque des thèses et de 5 bibliothèques d'UFR ou de centre de

recherche : la bibliothèque Chastagnol (antiquité romaine), la bibliothèque du Centre d'histoire du XIX<sup>e</sup> s, la bibliothèque Pierre-Léon (histoire économique, histoire de la colonisation et relations internationales pour le  $XIX<sup>e</sup>$  et le  $XX<sup>e</sup>$  s.), la bibliothèque de l'ISHA (institut des Sciences humaines appliquées, sociologie, économie politique), la bibliothèque du RISC (Relais d'information sur les sciences cognitives). La bibliothèque possède également un fonds de littérature médiévale et un fonds sur la littérature des voyages. Cela représente 55 000 ouvrages et périodiques dont 16 000 environ en libre accès.

La bibliothèque est principalement ouverte aux étudiants parisiens de niveau M et D, et à tous ceux qui veulent consulter les thèses de Paris-IV.

Françoise de Brie, responsable de la bibliothèque, reçoit déjà des questions (3 ou 4 par mois) car son adresse apparaît en ligne, comme pour ses collègues : demandes de PEB, questions sur les thèses, en provenance parfois de l'étranger, y compris sur toutes les thèses soutenues en Sorbonne, qu'il s'agisse ou non de Paris-IV. Le service de communication de l'université Paris-IV leur renvoie également des questions ;

- La bibliothèque Marcel-Bataillon (Ibériques)(31, rue Gay-Lussac, Paris 5<sup>e</sup>) ouverte aux étudiants de Paris-III et Paris-IV, à partir du niveau L3 ;

- La bibliothèque Michelet (3, rue Michelet, Paris 6<sup>e</sup>), qui dépend à la fois de Paris-I et IV. 70 000 livres et revues, dans les domaines suivants : archéologie, de la préhistoire jusqu'à l'époque médiévale (fonds important en archéologie classique) ; histoire de l'art, du  $v^e$  au  $xx^e$  siècle (dont photographie et cinéma) ; histoire de l'art et archéologie, musique et musicologie, partitions. La bibliothèque est accessible aux étudiants et enseignants des universités de Paris-I, IV et X.

La responsable, Marie-Danièle Schaeffer, reçoit déjà une vingtaine de questions par an sur son adresse mail, en provenance de l'extérieur. Il s'agit notamment de questions sur l'institut national d'Histoire de l'art (INHA) et ses collections – car la bibliothèque Michelet était auparavant occupée par la bibliothèque Doucet, transférée depuis 2003 au sein de l'INHA. Il y aussi de véritables questions bibliographiques de tous niveaux (certains usagers ignorant par exemple l'existence du système universitaire de documentation (SUDOC)) : questions sur un artiste ou sur un fonds particulier de la bibliothèque Michelet,

personnes préparant leur venue à la bibliothèque, etc. À noter que quelques questions proviennent de l'étranger (Israël, Scandinavie…).

## <span id="page-20-0"></span>*Annexe 4 : public potentiel du projet de Paris-Sorbonne*

Les tableaux ci-dessous précisent le public potentiel pour le projet de référence virtuelle de Paris-Sorbonne. Sont indiqués le nombre global d'étudiants de chaque université et le nombre d'étudiants effectivement inscrits dans les bibliothèques. Les chiffres proviennent des rapports d'activité et des sites Internet des différents établissements.

### **Nombre d'étudiants par niveaux**

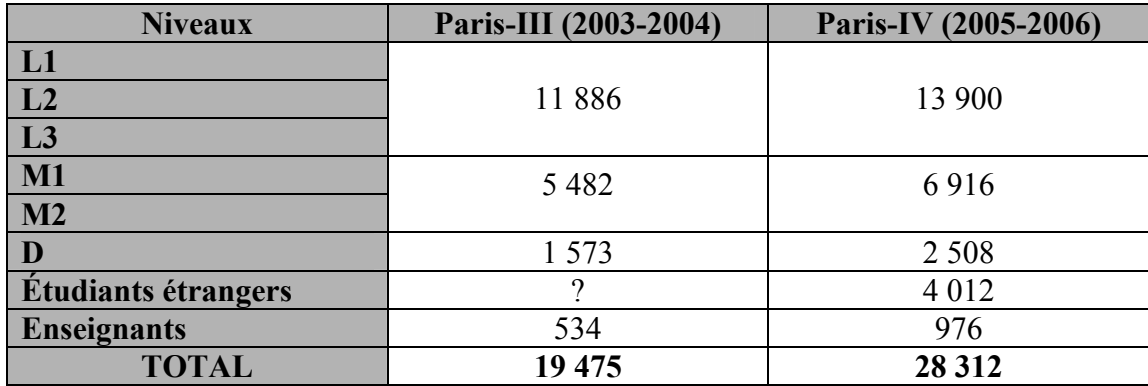

## **Public effectif inscrit en BU, par niveaux**

<span id="page-21-0"></span>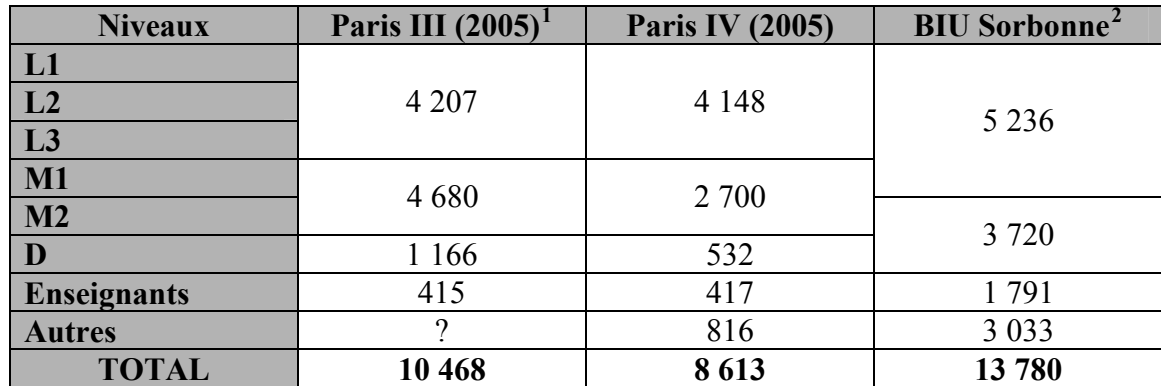

 $\overline{a}$ 

<sup>1</sup> Ces statistiques, issues du rapport d'activités 2005 du SCD, sont incertaines, en raison des changements induits par le passage au système LMD.<br><sup>2</sup> Pour la Sorbonne, il est aussi intéressant de noter que 40 % des étudiants inscrits appartiennent à Paris-IV, et 26 % à

Paris-I (rapport d'activités 2005).

## *Annexe 5 : logiciels de référence virtuelle utilisés en bibliothèques*

 Ce tableau recense (de manière non exhaustive) les logiciels disponibles pour la référence virtuelle (fin d'année 2006), et leurs différentes fonctionnalités. En gris sont indiqués les principaux programmes effectivement utilisés en bibliothèques.

<span id="page-22-0"></span>Ce document a été rédigé en octobre 2006 et envoyé aux partenaires de Paris-Sorbonne, pour préparer la première réunion du projet de référence virtuelle.

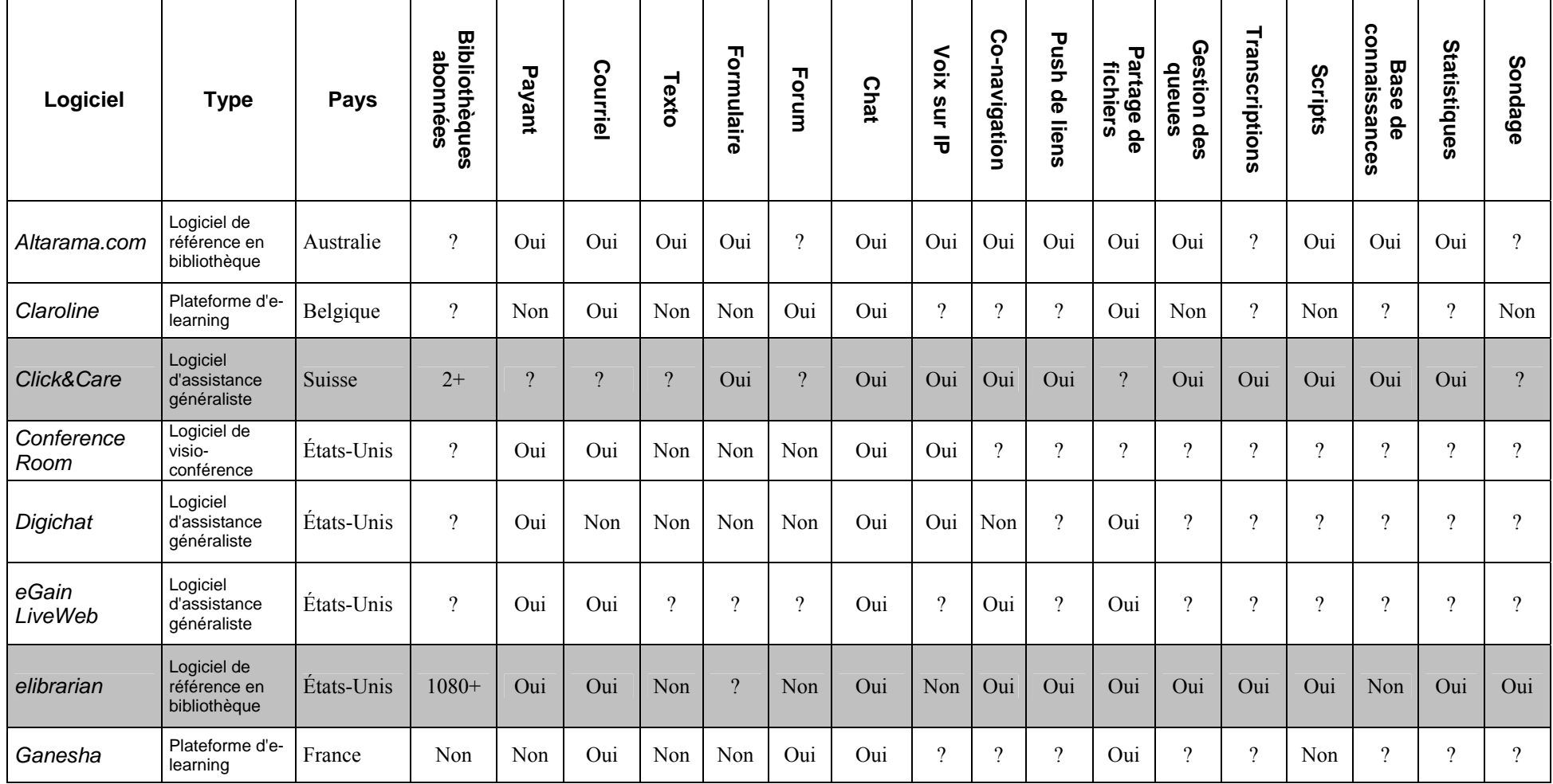

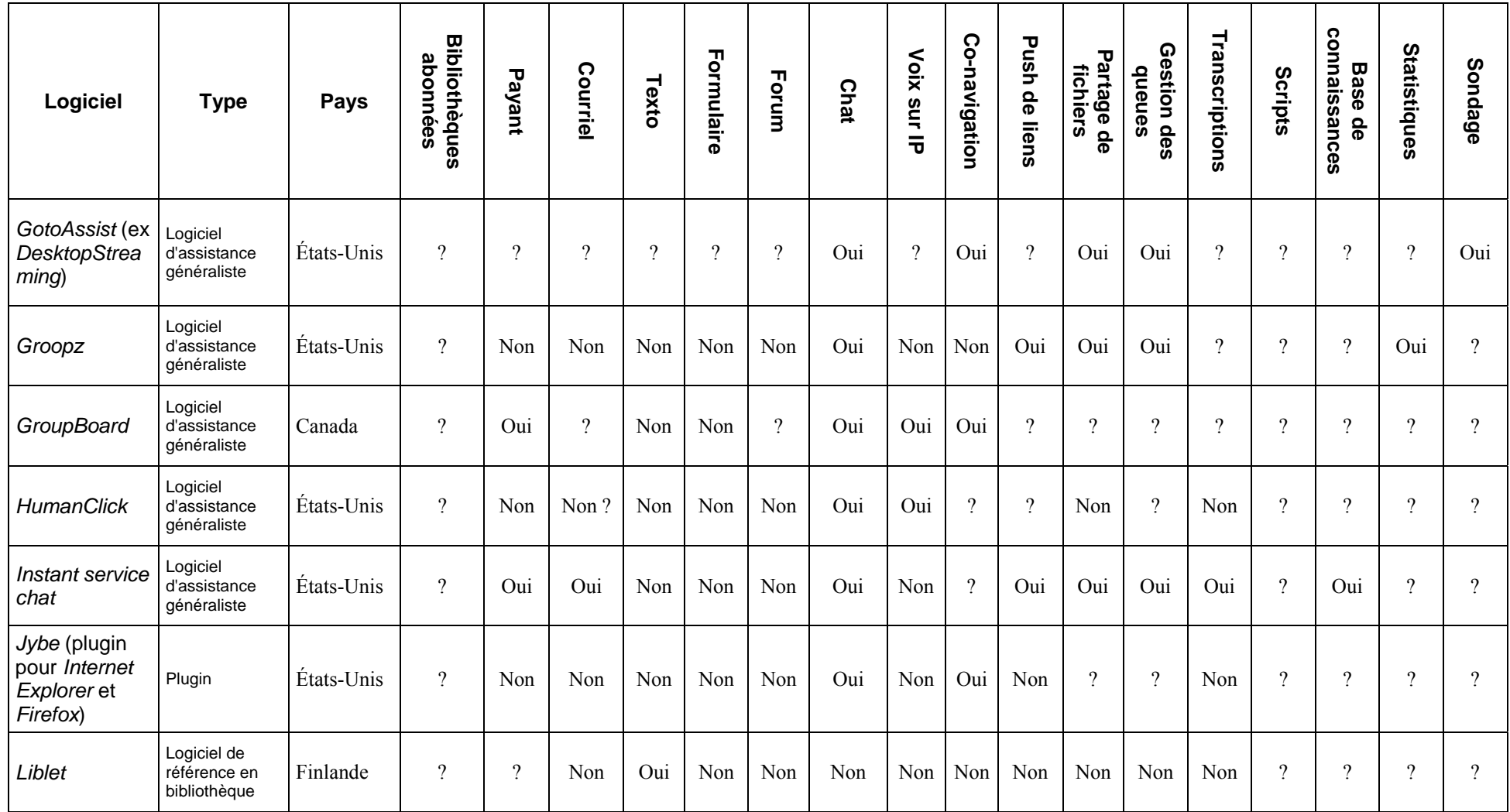

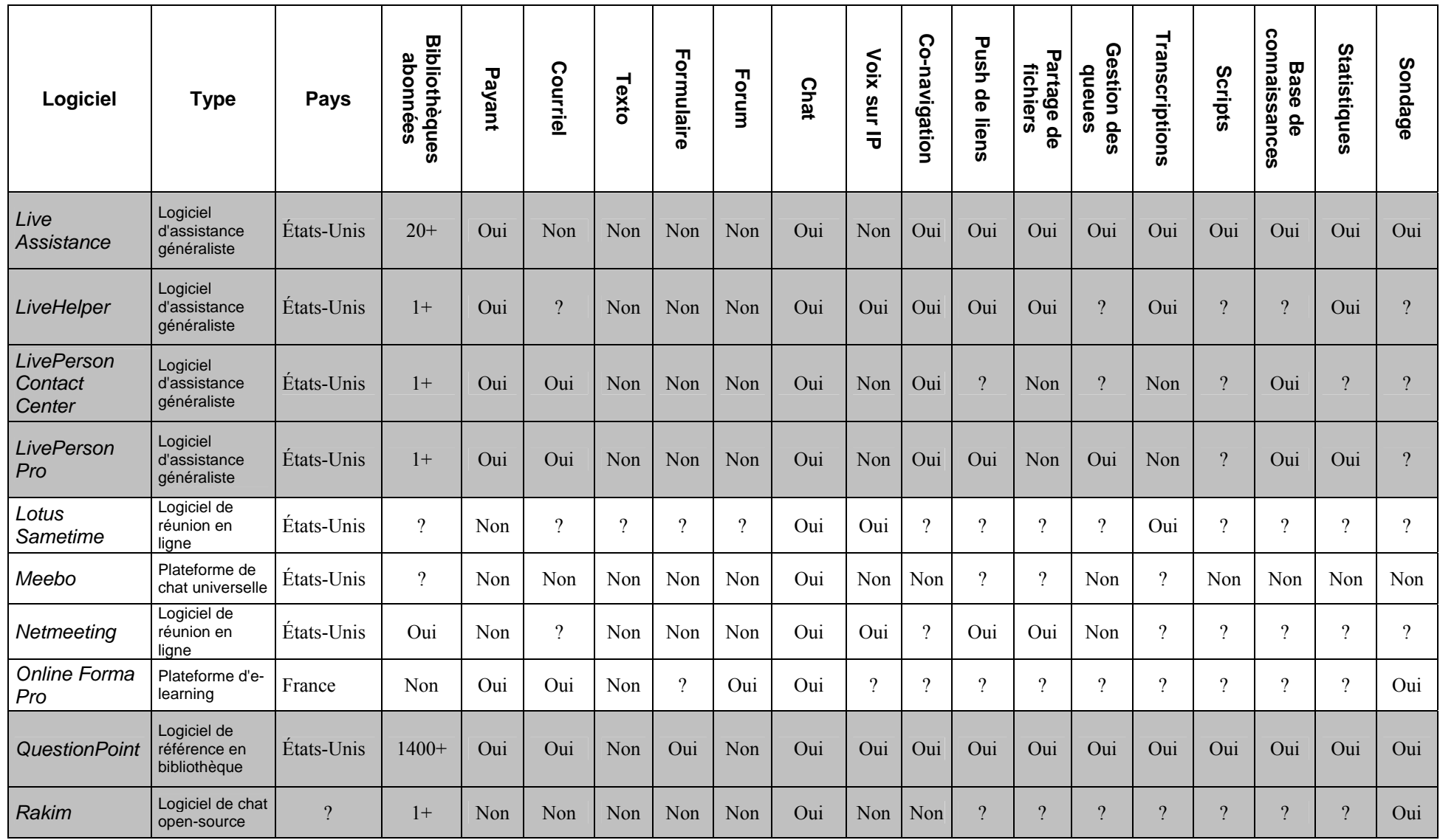

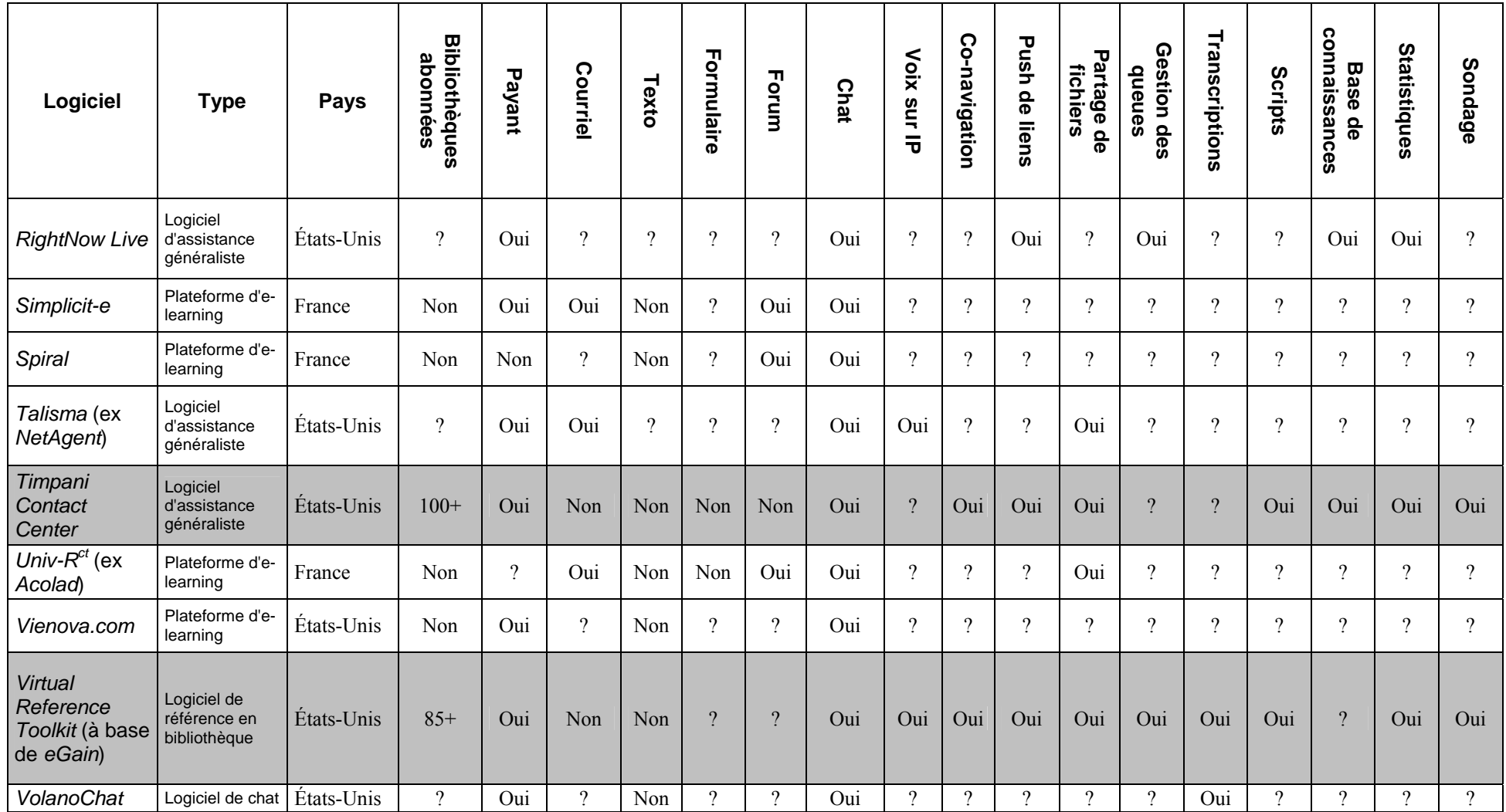

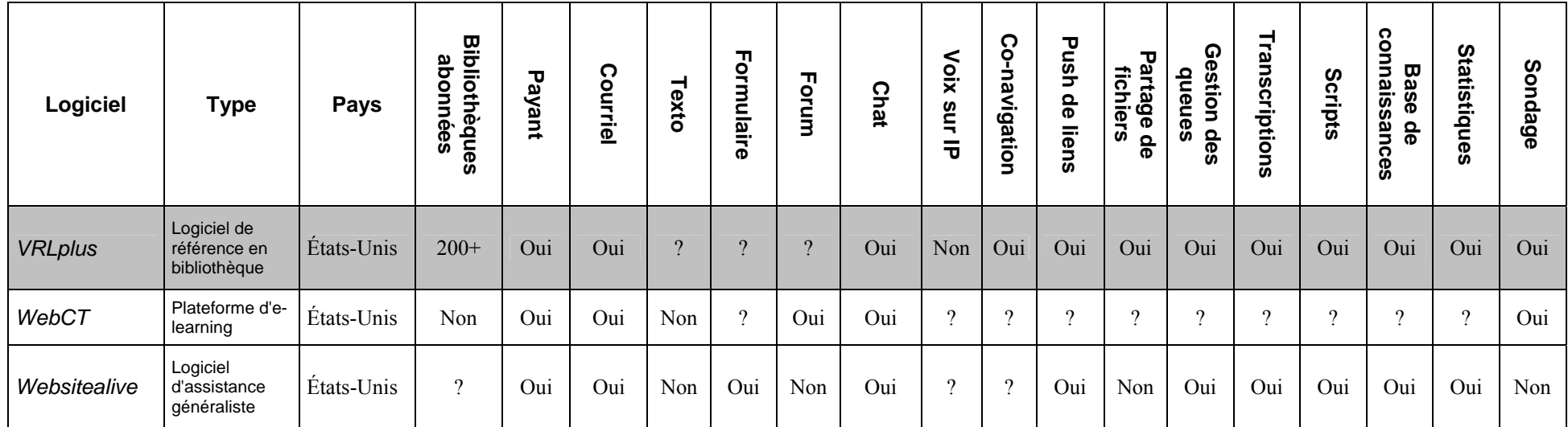

## *Annexe 6 : structure des formulaires de SRV*

 La plupart des bibliothèques universitaires françaises qui pratiquent la référence en ligne proposent à l'usager de renseigner un formulaire avant de poser sa question. Le présent tableau indique, pour chaque établissement d'enseignement supérieur, quels sont les différents champs présents dans les formulaires (en gris sont indiqués les champs obligatoires). Les services de la BnF et de la BPI ont été inclus pour comparaison.

<span id="page-28-0"></span>La version initiale de ce document a été rédigée en novembre 2006 et envoyée aux partenaires de Paris-Sorbonne, pour préparer la deuxième réunion du projet de référence virtuelle.

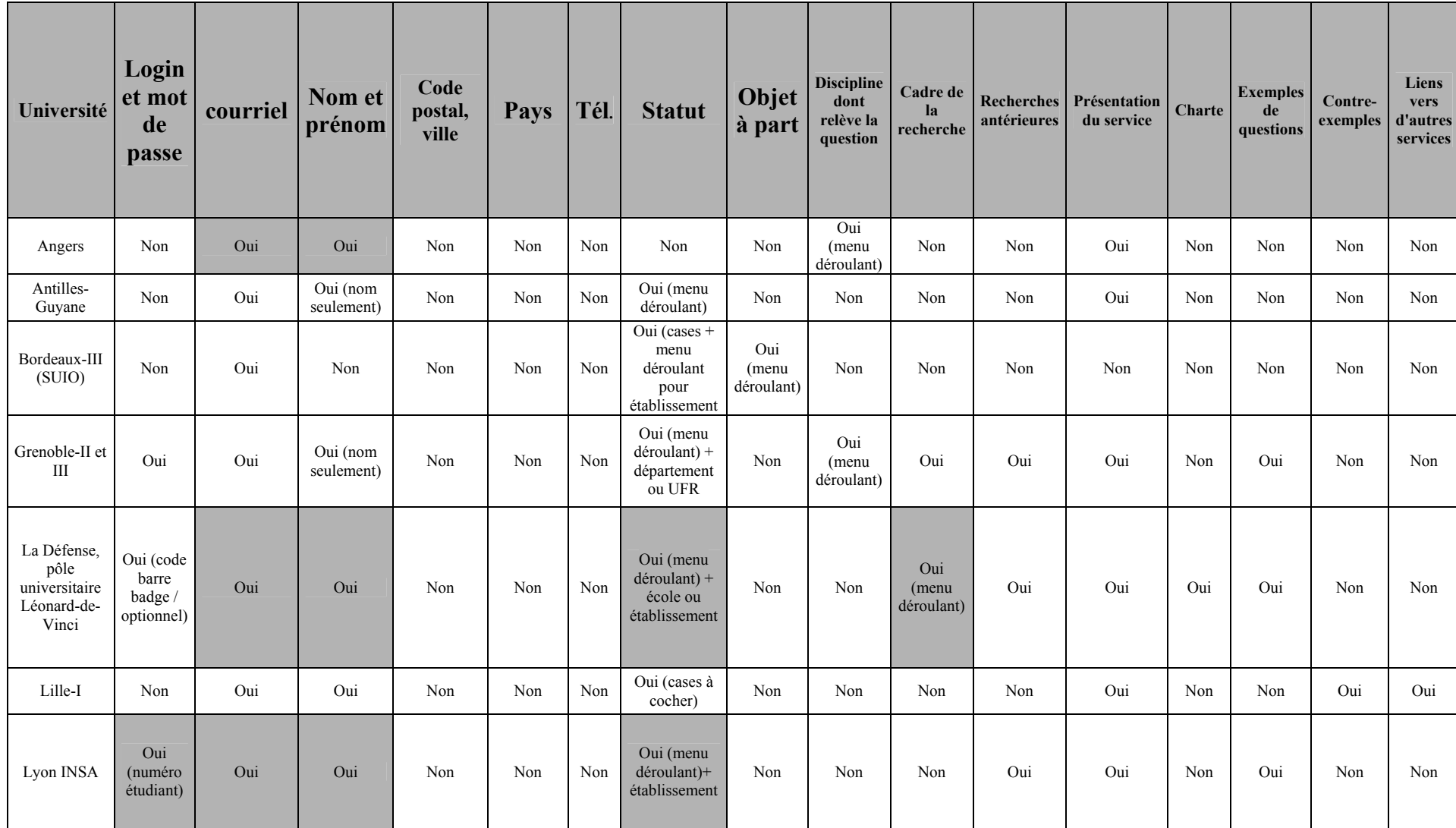

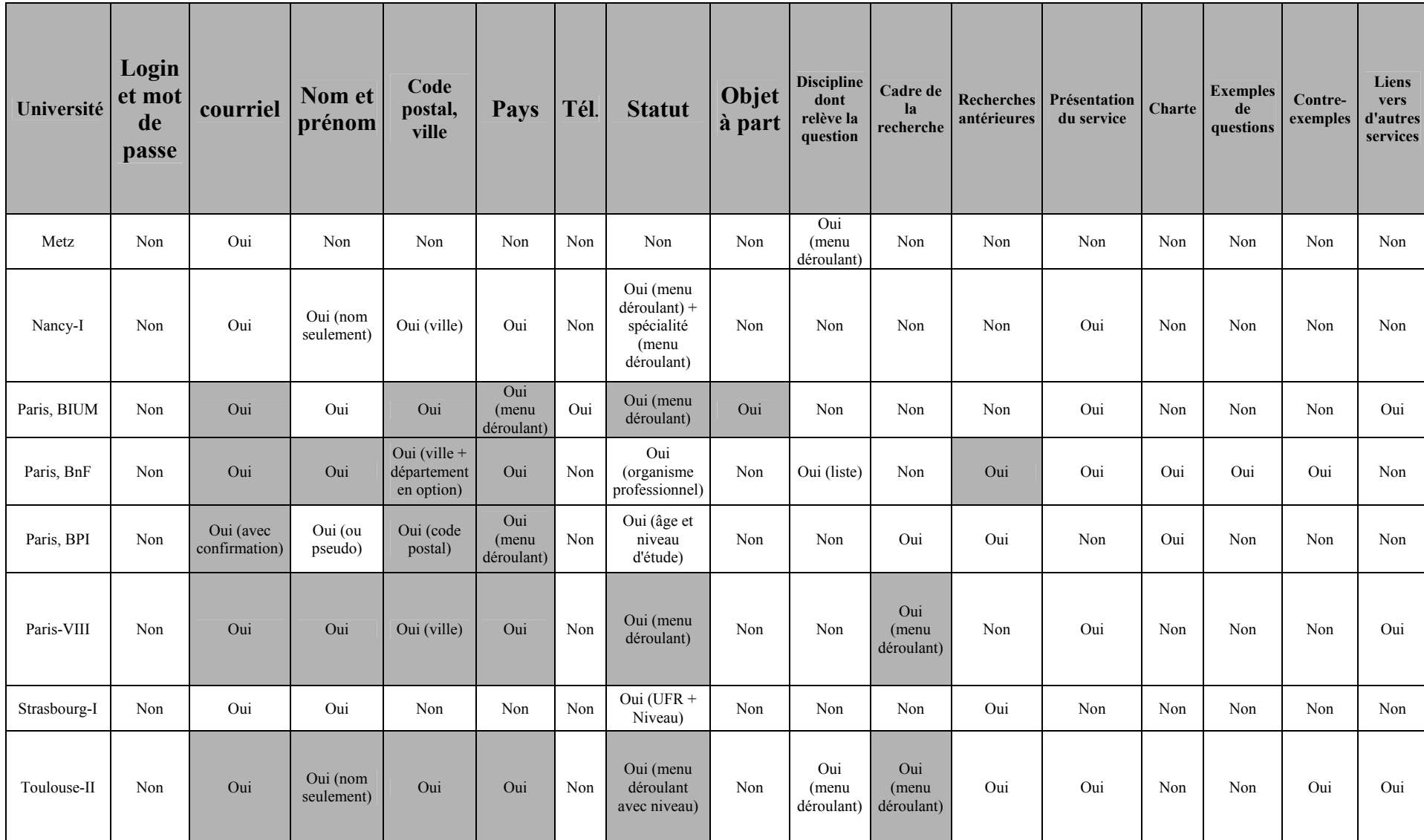

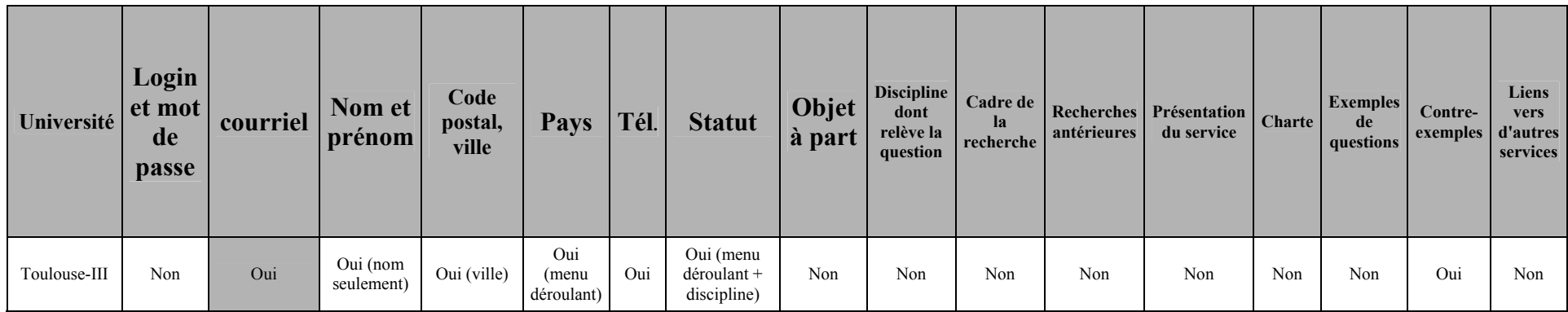

## <span id="page-32-0"></span>*Annexe 7 : lignes directrices pour un projet de référence virtuelle collaborative en BU*

 Le document ci-dessous a été utilisé comme base de travail pour les premières réunions du projet de référence virtuelle de Paris-Sorbonne. Il rappelle de manière pratique les grandes lignes et les intérêts de la référence virtuelle à l'université.

 À l'image des autres documents utilisés pour le projet de Paris-Sorbonne, il propose une illustration concrète des principes édictés dans le mémoire d'étude (tome premier). Ces annexes (notamment les annexes 7, 8, 9 et 10) constituent une sorte de « mémoire projet », parallèle au travail théorique du premier volume, et montrent la variété des problèmes – et des solutions – qui se présentent lorsque l'on met en place un SRV collaboratif dans un contexte universitaire.

# *État des lieux de la référence virtuelle à l'université*

## **1. Comment ça marche ?**

En résumé, **6 types de systèmes** différents existent :

## **1.1. Dispositifs asynchrones / en différé**

─ **Le courriel simple** : existe déjà sur la plupart des sites Internet de BU, sans être vraiment formalisé. L'usager envoie un courriel à une adresse dédiée et on lui répond de la même façon.

#### ─ **Avantages** :

─ Principe connu de tous, pas de formation lourde à prévoir ;

─ Pas de système particulier à mettre en place, pas de coût ;

─ Différé (le lecteur pose sa question d'où et quand il veut, de même pour le bibliothécaire qui répond, qui a en plus le temps de formuler sa réponse) ;

─ Possibilité d'envoyer des pièces jointes.

### ─ **Inconvénients** :

─ Différé, donc plus de risques d'une mauvaise compréhension de la demande ;

─ L'usager doit attendre sa réponse plus longtemps ;

─ Peu de possibilités de filtrage (tout le monde peut écrire à l'adresse si elle apparaît en ligne) ;

─ Les demandes ne sont pas formalisées et on obtient peu ou pas du tout de renseignements sur l'usager.

**Exemple** : **<http://bu2.univ-mrs.fr/>**

─ **Le texto (SMS)** : l'usager envoie une demande via son téléphone portable. Cette demande parvient à la bibliothèque, généralement sous forme de courriel. La réponse parvient à l'usager sous forme d'un autre texto.

### ─ **Avantages** :

─ Différé ;

─ Technologie familière aux étudiants.

### ─ **Inconvénients** :

─ Différé, donc plus de risques d'une mauvaise compréhension de la

demande ;

─ Interactivité très limitée ;

─ Nombre de caractères limité ;

─ Système coûteux (logiciels spécifiques, coût d'envoi des textos) ;

 ─ Limitations techniques (ne fonctionne pas avec tous les téléphones et tous les forfaits) ;

─ Possibilités de filtrage limitées ;

 ─ Pas de collecte de renseignements sur l'usager, problèmes de statistiques et d'archivage.

#### **Exemple** :

**<http://www2.selu.edu/Library/ServicesDept/referenc/textalibrarian.html>**

─ **Le formulaire** : Même principe que le courriel, mais l'usager remplit un formulaire avec des champs prédéfinis au lieu d'écrire un mail.

─ **Avantages** :

─ Facile à mettre en place, coût modéré (création en local via PHP, ou logiciel de type *Askal* ou *QuestionPoint*) ;

─ Différé ;

─ Possibilité d'envoyer des pièces jointes ;

─ Permet de cadrer la question et d'obtenir des renseignements précis sur l'usager ;

─ Facilite le tri des questions et leur répartition vers les répondants.

#### ─ **Inconvénients** :

 ─ Différé, donc plus de risques d'une mauvaise compréhension de la demande ;

─ L'usager doit attendre sa réponse plus longtemps.

**Exemple : http://scd.uhp-nancy.fr/index.php?id\_rub=3&id\_ssrub=5**

**─ Le forum** : Les usagers écrivent leur question et consultent leurs réponses en ligne.

#### **─ Avantages** :

─ Questions et réponses lisibles par tous ;

─ Incite les gens à participer ;

─ Constitution automatique de bases de connaissances en ligne, évite de répondre trop souvent aux mêmes questions.

### ─ **Inconvénients** :

─ Plus difficile et coûteux à mettre en place ;

─ Visibilité des échanges : gênant en contexte universitaire avec la confidentialité de certains sujets de recherche.

**Exemple** : **[http://www.guichetdusavoir.org/GdS/](http://scd.uhp-nancy.fr/index.php?id_rub=3&id_ssrub=5)**

### **1.2. Dispositifs synchrones / en direct**

**─ Le clavardage (chat)** : L'usager discute en ligne avec un bibliothécaire.

─ **Avantages** :

─ Dialogue en direct, moins de risques de mauvaise compréhension.

### ─ **Inconvénients** :

─ Plus stressant pour l'usager et le bibliothécaire ;

<span id="page-35-0"></span> ─ Nécessite une habitude de ce genre de techniques (formations nécessaires) ;

─ Nécessite des permanences parmi le personnel ;

─ Risque de répondre de manière plus superficielle ;

─ Plus difficile et coûteux à mettre en place ;

─ Difficulté pour générer des statistiques.

**Exemple** : **<http://www.bpi.fr/uploadfile/formulairechat.htm>**

**─ Co-navigation et systèmes intégrés, visioconférence** : usager et bibliothécaire discutent et naviguent ensemble sur Internet.

### ─ **Avantages** :

 ─ Le plus proche de l'entretien de référence réel (possibilité d'inclure de l'audio et de la vidéo) ;

─ Possibilité de combiner tous les systèmes précédents ;

 ─ Fonctions pédagogiques : on montre en direct à l'usager comment utiliser les ressources disponibles ;

 ─ Possibilité d'ouvrir des liens en direct pour l'usager (« push » de pages) ;

 ─ Gestion des files d'attente, transferts de communication entre collègues, etc.

#### ─ **Inconvénients** :

─ Le plus compliqué et le plus coûteux à mettre en place ;

─ Formations lourdes pour le personnel ;

 ─ Plus intimidant pour l'usager, peur de voir son poste contrôlé par un tiers ;

 ─ Génère beaucoup de questions d'ordre purement technique, sur l'utilisation du service elle-même.

**Exemple : <http://www.knowitnow.org/>**

 $\overline{a}$ 

Pour mémoire : « *Désormais, la qualité de service n'est plus considérée comme le corollaire de l'avancée technologique. Les meilleures technologies ne sont pas forcément gage d'une meilleure communication.* »<sup>[3](#page-35-0)</sup>

<sup>&</sup>lt;sup>3</sup> Mémoire ENSSIB de Claire Nguyen, p. 35-36. Disponible sur [http:/memsic.ccsd.cnrs.fr/mem\\_00000318.html](http://memsic.ccsd.cnrs.fr/mem_00000318.html)
### <span id="page-36-0"></span>**2. Où cela fonctionne-t-il ?**

### **2.1. En Amérique du Nord**

- Chez les Anglo-Saxons, tradition solide des services de référence au sein des bibliothèques. Le passage au « virtuel » a été plus aisé. Les équipes de référence existaient déjà, seuls les outils étaient nouveaux.
- De très nombreux services collaboratifs existent, réunissant des dizaines de bibliothèques, qui fonctionnent parfois 7 jours sur 7 et 24/24 h.

### **Voir : [http://www.public.iastate.edu/~CYBERSTACKS/LiveRef.htm](http://www.public.iastate.edu/%7ECYBERSTACKS/LiveRef.htm)**

### **(liste de services de référence en ligne en temps réel)**

### **2.2. Dans les universités françaises**

- Problème de positionnement par rapport aux services plus généralistes qui existent déjà :  $BnF<sup>4</sup>$  $BnF<sup>4</sup>$  $BnF<sup>4</sup>$ ,  $BPI<sup>5</sup>$  $BPI<sup>5</sup>$  $BPI<sup>5</sup>$ , Bibliothèque municipale de Lyon<sup>[6](#page-36-0)</sup>: offrir quelque chose de différent.
- Un service de référence virtuelle (SRV) est complémentaire des moyens traditionnels qui doivent continuer à exister : courrier, téléphone…
- Toutes les bibliothèques font déjà de la référence virtuelle, dès qu'elles ont une adresse mail visible en ligne : c'est le cas à Paris-III, à Paris-IV et à la Sorbonne.

 $\overline{a}$ 

[http://www.bnf.fr/PAGES/zNavigat/frame/accedocu.htm?ancre=reponses\\_distance.htm](http://www.bnf.fr/PAGES/zNavigat/frame/accedocu.htm?ancre=reponses_distance.htm)

[http://www.bpi.fr/ress.php?id\\_c=30&id\\_rubrique1=67&id\\_rub1=67](http://www.bpi.fr/ress.php?id_c=30&id_rubrique1=67&id_rub1=67)

<sup>6</sup> <http://www.guichetdusavoir.org/GdS/>

# *Intérêts d'un SRV à l'université*

### **3. Intérêts communs aux bibliothèques en général**

- Le SRV est accessible en permanence sur Internet, qu'il soit en direct ou non.
- Gain d'image : modernité.
- Gain financier, éventuellement : Compiègne et Toulouse-I font payer les entreprises.

### **4. Mieux servir le public de l'université**

- Le SRV est le complément naturel des autres services à distance qui se mettent progressivement en place (catalogues en ligne, environnements numériques de travail, accès distants aux ressources électroniques…).
- Il est adapté au public étudiant : public jeune, familier des nouvelles technologies, avec une attitude consumériste (préfère avoir une réponse immédiate).
- Intérêt pour les étudiants qui fréquentent peu l'université ou ses bibliothèques : en examen terminal ou qui vivent loin du Quartier latin.
- Le SRV permet de desservir les nouveaux publics des BU, appelés à se développer (étudiants à distance, adultes en formation continue).
- Double effet possible : évite à certains lecteurs potentiels de se déplacer (alors que les places de lecture sont rares en BU) / peut aussi inciter certains étudiants à venir davantage à la bibliothèque, dont ils auront découvert les services via le SRV.

# **5. Améliorer la politique documentaire**

- Le SRV permet de mieux cerner les besoins en documentation des lecteurs (via leurs demandes et les informations indiquées dans les formulaires).
- Il permet de mettre en valeur les ressources documentaires proposées par l'université, et souvent sous-exploitées (ressources électroniques).
- À terme, il peut devenir un élément des dispositifs d'enseignement à distance de l'université.

### **6. Intérêts d'un service collaboratif**

- Le fonctionnement collaboratif est l'aboutissement logique des évolutions de la référence virtuelle (cf. *RADIS* devenu *BiblioSés@me* avec la BPI et son réseau).
- Solution nécessaire pour rattraper le retard dans les BU françaises (et un seul SCD peut difficilement mettre en place le système).
- Terrain favorable en BU, avec l'habitude du travail en commun : *Sudoc*, *Couperin*…
- Rapprochement logique entre Paris-III et IV, la Sorbonne et Sainte-Barbe :
	- o Proximité physique : Quartier latin et Sorbonne (voir carte documentaire du Quartier latin) ;
	- o Proximité administrative : Sainte-Barbe dépend de Paris-III, Paris-III et IV cocontractants de la Sorbonne ;
	- o Mêmes publics.
- Complémentarité des ressources :
	- o Plus d'effectifs (partage du travail), plus d'amplitude horaire possible ;
	- o Plus de disciplines couvertes, des fonds complémentaires ;
	- o Plus de niveaux couverts.
- Avantages matériels :
	- o Coûts partagés ;
	- o Plus de poids face aux éditeurs de logiciels pour demander des développements particuliers, par exemple.
- Avantages fonctionnels :
	- o Créer du lien entre les différentes bibliothèques des SCD éclatés ;
	- o Créer du lien entre des bibliothèques proches spatialement et thématiquement.
- Risque : fonctionnement coopératif multiplie le nombre de répondants potentiels mais aussi le risque de désengagement : si l'on ne répond pas, un collègue d'une autre bibliothèque répondra forcément…

# *Identifier la demande et la canaliser*

- Spécificité du public étudiant, mais ses besoins sont mal connus : peu d'études sur le sujet, et les étudiants concernés par le projet proviennent d'universités différentes.
- De toute façon, l'offre a tendance à créer la demande avec ce genre de services.

### **1. Besoins quantitatifs**

Quelques éléments de comparaison :

- Dans les universités américaines, certains chiffres évoquent une moyenne de 30 questions par mois, avec 30 minutes passées pour répondre à chacune.
- Enquête de Claire Nguyen en 2005 dans les BU françaises qui disposent d'un SRV : entre 2 et 50 questions par mois.
- À Paris-III : 2-4 questions par jour (auxquelles répond Jean-François Crétaz, le webmestre).
- Répondre à une question pointue : prend entre 30 mn et 2 heures à la BIUM.
- Les chiffres sont aussi variables suivant la période de l'année universitaire : pic logique à la rentrée avec les nouveaux arrivants qui découvrent l'université.
- En lettres et sciences humaines, moins de ressources en ligne que pour les sciences, la recherche nécessiterait peut-être davantage de « papier » et de temps !

# **2. Besoins qualitatifs**

- Cerner les besoins documentaires des étudiants : prévoir une analyse systématique des courriels déjà reçus ou une véritable enquête de public ? Travailler avec l'Observatoire des étudiants ? Pour prévoir le type de questions qui seront posées…
- 3 certitudes néanmoins :
	- o Les premiers cycles sont logiquement ceux qui posent le plus de questions (et des questions plutôt pratiques) ;
	- o Les enseignants posent aussi des questions, mais ils sont logiquement minoritaires ;
	- o Les besoins sont en train de changer : les étudiants pensent pouvoir tout trouver sur Internet, les questions qu'ils posent sont donc plus complexes : occasion de revaloriser le rôle du bibliothécaire comme « médiateur ».
- Exemples de questions qui peuvent être posées en BU :
	- o Recherches bibliographiques, localisation de documents ;
	- o Accès aux ressources électroniques ;
- <span id="page-40-0"></span>o Vie universitaire en général, en rapport ou non avec la bibliothèque (horaires, conditions de prêt, PEB…) ;
- o Hotline informatique, mots de passe perdus ;
- o Propositions ou demandes d'achats d'ouvrages ;
- o Demandes d'emploi, de devoirs tout faits (lycéens), demandes de lettres d'accueil pour les étudiants étrangers…

### **3. De nouveaux publics ?**

- Les possibilités de filtrage sont limitées :
	- $\overline{O}$  Techniquement : pas de système L-Dap<sup>[7](#page-40-0)</sup> en place, et pas d'identifiant étudiant normalisé en France, d'où impossibilité de gérer les accès ;
	- o Déontologiquement : les universités ont vocation à renseigner l'ensemble des étudiants-chercheurs du pays. L'accès gratuit reste aussi (pour le moment) une tradition universitaire.
- Des besoins inédits sont donc à prévoir : difficile de restreindre le service même si l'on édicte des priorités ; on doit prévoir des questions en provenance d'étudiants de toute la France et de l'étranger (renommée de la Sorbonne), ainsi que du public non étudiant.
- C'est aussi l'intérêt d'un tel service : élargir le public habituel des BU.
- Difficulté pour défendre le service face aux tutelles si l'on élargit trop par rapport au public naturel de l'université.

### **4. Quelles questions accepte-t-on ?**

 $\overline{a}$ 

- Définir quels types de questions on accepte (voir ci-dessus la liste non exhaustive des possibilités).
- Les thèmes acceptés sont-ils clairement annoncés sur la page d'accueil ?
- Prévoit-on une liste d'exemples de questions qu'on peut poser ou non ?
- De même, y a-t-il des thèmes rejetés (et sont-ils indiqués) ?
	- o Exemples de filtrage : questions pour concours, questions médicales, juridiques, à caractère commercial, demandes de devoirs ou de bibliographies exhaustives, généalogistes…
- Répond-on aux questions qui concernent une autre bibliothèque du réseau ? Les agents de Paris-III peuvent-ils répondre aux questions concernant Paris-IV et inversement ? Se contente-t-on de redistribuer les questions ? Renvoie-t-on sur des collègues de l'université ? Sont-ils impliqués, dès lors, dans l'existence du service ?
- Prévoir la non-réponse : en cas de refus, renvoyer vers une charte (pour justifier) et d'autres ressources pour ne pas abandonner l'usager.
- Si la question n'est pas claire ou assez précise, demander des précisions.
- Déterminer et annoncer les jours et heures d'ouverture du service (et les périodes de vacances et fermeture).

<sup>7</sup> *Lightweight Directory Access Protocol* (LDAP) est un protocole permettant l'interrogation et la modification des services d'annuaire. Voir : <http://fr.wikipedia.org/wiki/LDAP>

- Horaires importants à déterminer si l'on choisit un service synchrone (plages de roulement à prévoir pour ce service de référence virtuel).
- Annoncer le délai pour les réponses en différé.

# <span id="page-42-0"></span>*Identifier l'offre en BU et l'organiser*

Autant le nombre d'étudiants desservi n'est pas représentatif pour un service virtuel, autant les ressources disponibles sont primordiales, en documentation, personnel et informatique.

### **1. Ressources documentaires des partenaires**

Voir les études concernant la carte documentaire du Quartier latin<sup>[8](#page-42-0)</sup> (page suivante) :

- Ressources très riches et complémentaires entre les différents partenaires.
- Profiter de la présence de CADIST (par exemple, histoire moderne et médiévale + géographie à la Sorbonne).
- Tableau 3. Classement des disciplines suivant les sections du conseil national des universités et répartition dans les bibliothèques LSHS du Quartier latin SCD P1  $SCD$  $P2$  $59.022$ SCD PA Cujas Sorbonne Ste-Geneviève Ste-Rarbe Droit  $\circ$  $\circ$  $\circ$  $\circ$  $\circ$  $\bullet$ Science politique  $\bullet$  $\circ$  $\circ$  $\circ$  $\circ$  $\circ$ Économie  $\circ$  $\circ$  $\circ$  $\circ$  $\circ$ Gestion  $\bullet$  $\circ$  $\circ$  $\circ$  $\circ$  $\circ$ Sciences du langage  $\circ$  $\bullet$  $\circ$  $\circ$  $\circ$ Langues et littératures anciennes  $\bullet$  $\circ$  $\circ$  $\circ$ Langues et littératures domaines  $\circ$  $\bullet$  $\circ$  $\alpha$  $\Omega$ français et francophone Langues et littératures  $\ddot{\circ}$  $\circ$  $\circ$  $\ddot{\circ}$ ó domaines étrangers Arts, histoire de l'art  $\circ$  $\ddot{\circ}$  $\circ$  $\circ$  $\circ$ Philosophie  $\bullet$  $\circ$  $\circ$  $\circ$  $\circ$  $\circ$ Psychologie  $\circ$  $\circ$  $\bullet$  $\circ$ Sociologie, démographie  $\circ$  $\circ$  $\bullet$  $\circ$  $\circ$ Anthropologie, ethnographie,  $\circ$  $\circ$ ۸  $\circ$ préhistoire Histoire, civilisation, archéologie et art des mondes anciens  $\circ$  $\circ$  $\circ$  $\circ$ et médiévaux Histoire et civilisation des mondes  $\circ$  $\circ$  $\circ$  $\circ$  $\circ$ modernes et contemporains Géographie, aménagement  $\circ$ G Ο  $\circ$ de l'espace, urbanisme Sciences et techniques, histoire des sciences et techniques,  $\circ$ épistémologie Sciences de l'éducation  $\circ$  $\circ$  $\circ$ Sciences de l'information  $\circ$  $\circ$  $\circ$  $\circ$ et de la communication Sciences religieuses \*  $\circ$  $\circ$  $\circ$  $\alpha$  $\bullet$
- Faut-il intégrer les bibliothèques associées au système ?

\* Les sciences religieuses ne figurent pas dans les sections du CNU. Elles ont été ajoutées au tableau compte tenu de la réalité des collections et des acquisitions à prendre en compte, tant à la bibliothèque de la Sorbonne qu'à la bibliothèque Sainte-Geneviève.

· Les disciplines pour lesquelles un établissement a été coordinateur d'un groupe de travail.

### **2. Ressources en personnel**

Dans les SRV sont généralement impliqués les personnels de catégorie A et B (mais rien n'empêche de profiter des compétences des catégories C, souvent surdiplômés).

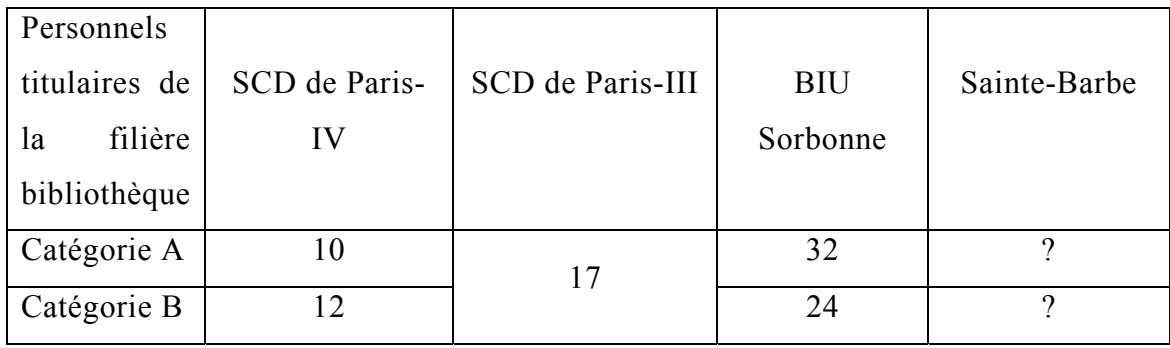

- À moins de créer des postes, il faut fonctionner avec le personnel déjà en place.
- Faut-il intégrer les tuteurs au système ?
	- Monter les équipes de répondants en fonction de plusieurs critères :
		- o Volonté de participer au service (volontariat essentiel) ;
		- o Compétences en recherche documentaire, avec les nouveaux outils utilisés en bibliothèques (ressources électroniques, moteurs de recherche, signets) ;
		- o Compétences en informatique, en fonction de la solution technique retenue ;
		- o Quelques compétences en anglais, en lien avec l'informatique et les ressources en ligne ;
		- o Disponibilité ;

 $\overline{a}$ 

- o Qualités de communication.
- Impossible de concilier le SRV avec le service de référence physique : si l'on est en poste au bureau de référence, il est très difficile de répondre à des questions en ligne – de même qu'il est délicat de répondre au téléphone (stress chez le personnel, qualité du service dégradée…).
- Permettre à de nouveaux volontaires de rejoindre les équipes au fur et à mesure que le projet prend de l'ampleur.
- À terme, penser à intégrer cette tâche aux profils de postes des nouveaux arrivants.
- Veiller à ce que les charges de travail soient équilibrées, à la fois entre les personnes et les différentes institutions.
- D'où répond-on ? D'un endroit particulier (salle de référence) ? De son bureau ? De chez soi ? Suivant quels horaires ?

<sup>8</sup> GONDRAND-SORDET Emmanuelle. La mise en œuvre d'une politique documentaire de site : l'exemple du Quartier latin. *Bulletin des bibliothèques de France*, 2006, n°1, p. 74-80 [en ligne]. Disponible sur : <[http://bbf.enssib.fr>](http://bbf.enssib.fr/) (consulté le 23 octobre 2006).

### <span id="page-44-1"></span><span id="page-44-0"></span>**3. La répartition des questions**

- Critères de répartition utilisables :
	- o L'université ou la bibliothèque concernée ;
	- o La discipline (utiliser la carte documentaire du Quartier latin) ;
	- o Le niveau / la difficulté ;
	- o Les spécialisations de chacun ;
	- o La langue utilisée (questions en anglais, en allemand, en espagnol, etc.).
- Modes de répartition :
	- o Manuelle (des responsables transfèrent les questions aux experts désignés) ;
	- o Automatique (suivant les champs choisis dans un formulaire quand on pose la question) ;
	- o Auto-répartition : tout le monde voit toutes les questions et peut choisir d'y répondre suivant ses compétences ou ses disponibilités.
- Prévoir la possibilité de transférer la question ou la conversation en ligne à un collègue si l'on n'est plus disponible.
- Gérer les absences pour s'assurer qu'aucune question ne se perd « dans les tuyaux ».

### **4. Comment répond-on ?**

### **4.1. Importance des normes**

- Respecter un certain nombre de normes, élaborées en commun et connues de tous. Les normes sont d'autant plus importantes dans un système collaboratif : l'usager ignore qui va lui répondre, et sera mécontent si le niveau du service fluctue d'une question à l'autre… et c'est la bibliothèque qui aura reçu la question en premier qui en pâtira, même si ce n'est pas elle qui a répondu (voir l'exemple espagnol *Pregunte* où le problème s'est posé).
- Différentes normes existent : celles de l'IFLA, de l'ALA<sup>[9](#page-44-0)</sup>, du VRD<sup>[10](#page-44-1)</sup>, de la  $NISO<sup>11</sup>...$  $NISO<sup>11</sup>...$  $NISO<sup>11</sup>...$
- Rédaction d'une charte interne, consultable par les bibliothécaires, qui formalise les procédures de renseignements à distance : rappel de tous les choix méthodologiques évoqués précédemment :
	- o questions auxquelles on répond ;
	- o questions auxquelles on ne répond pas ;
	- o temps moyen à consacrer aux réponses ;
	- o profondeur de la réponse fournie (niveau, fourniture de bibliographies…) ;
	- o fourniture ou non de documents (textes, images…) ;
	- o présentation type des réponses ;

 $\overline{a}$ 

<sup>9</sup> *American library association* : http://www.ala.org/

<sup>10</sup> *The virtual reference desk* : <http://www.vrd.org/>

<sup>11</sup> *National information standards organization* : <http://www.niso.org/>

- o modalité de coopération entre les personnes et les établissements participant au service.
- Respecter le délai indiqué dans la charte. Varie suivant les BU françaises entre une journée et 72 heures – deux jours ouvrés en moyenne (pas encore de service en direct).

### **4.2. Démarche pédagogique**

- Indiquer la démarche utilisée pour répondre, les étapes de la recherche, pour que l'usager apprenne à chercher seul (primordial à l'université qui doit former à la recherche).
- Attention aux conditions d'utilisation des ressources électroniques : se contenter de simples références si les licences ne permettent pas de fournir des extraits à des publics extérieurs.
- Se limiter de toute façon à un certain nombre de références bibliographiques.
- Possibilité de lier à la formation aux lecteurs ? Cf. *Méthodologie de travail universitaire* à Paris-III.

### **4.3. Identification et validation**

- Faut-il mettre en place un système de validation avant l'envoi de la réponse ? Qui relit quoi ? Est-ce systématique ou aléatoire ? Peut-on relire des réponses rédigées par une autre bibliothèque que la sienne ?
- Les messages envoyés sont-ils signés ? Y a-t-il possibilité pour l'usager de reprendre contact directement avec la personne qui lui a répondu ? Y a-t-il une indication du nom de la bibliothèque répondante – solution qui paraîtrait la plus profitable aux différents partenaires, dont l'individualité ne se dissoudrait pas dans le service collaboratif et dont les compétences propres seraient ainsi valorisées.

# *Organisation concrète du service*

### **1. Choix du logiciel**

### **1.1. Services asynchrones**

- Pour le courriel : pas de logiciel particulier à prévoir, on peut utiliser ceux déjà en place.
- Pour le formulaire, plusieurs solutions (liste non exhaustive) :
	- o Du PHP simple, développé en interne (cf. Angers) ;
	- o *QuestionPoint*, application en ligne, adaptée au travail collaboratif entre bibliothèques (utilisé par la BnF et la BPI) ;
	- o *Askal*, logiciel libre (PHP, fonctionnant sur une base SQL, le plus utilisé en BU (cf. Nancy)). Génère des statistiques simples, sans plus. Mais n'est plus entretenu depuis quelques années ;
	- o *FileMaker Pro* : utilisé à la BIUM
	- o *OpenAAQ* : <http://sourceforge.net/projects/openaaq/>

### Penser au choix des champs pour le formulaire.

Exemples de champs : nom et prénom, adresse de courriel (obligatoire pour la réponse), login, statut, cadre de la recherche, localisation (ville, code postal, pays), numéro de téléphone, discipline dont relève la question, recherches antérieures déjà effectuées…

### **1.2. Services synchrones**

**Comparatif (mais date de 2002) :** 

**<http://www.libraryjournal.com/article/CA251679.html%3E>**

**Voir aussi le tableau comparatif de 2005 (annexe 1 du mémoire de Claire Nguyen).** 

### **2. Intégration aux sites Internet existants**

- Création d'un site Internet commun ? Ou d'une simple page de présentation et d'accès à un formulaire ? Qui le met en place ? Qui l'héberge ?
- Veiller à ce que des liens soient faits depuis les sites existants (sites des bibliothèques ET des universités). Veiller à ce que ces liens soient bien visibles (si possible depuis la page d'accueil).
- Importance de l'unité visuelle du service : si possible un nom et un logo commun, facilement identifiable, et qu'on retrouverait chez tous les partenaires
- Pages Internet où inclure des liens vers le SRV :
	- o page du SCD de Paris-III : <http://bucensier.univ-paris3.fr/>
	- o page du SCD de Paris-IV : <http://bibliotheque.paris4.sorbonne.fr/>
	- o page des services de documentation de l'université de Paris-IV : [http://www.paris4.sorbonne.fr/fr/rubrique.php3?id\\_rubrique=1124](http://www.paris4.sorbonne.fr/fr/rubrique.php3?id_rubrique=1124)
	- o page d'accueil de la BIU : <http://www.bibliotheque.sorbonne.fr/>
- Pages où faire de la publicité pour le service :
	- o page d'accueil de l'université Paris-III : <http://www.univ-paris3.fr/>
	- o page d'accueil de l'université Paris-IV : <http://www.paris4.sorbonne.fr/fr/>
	- o page d'accueil de la BIU : <http://www.bibliotheque.sorbonne.fr/>

### **3. Mise en ligne d'une charte publique**

- Expose tout le fonctionnement du service et les choix effectués au public, éventuellement avec des exemples.
- Peut reprendre en grande partie la charte interne.

### **4. Les FAQ**

### **4.1. FAQ technique**

- FAQ indispensable avec questions pratiques récurrentes.

### **4.2. FAQ bibliographique**

- Sert de base de connaissances en interne, permet de faire des renvois pour les questions déjà posées.
- Se construit au fur et à mesure. Peut exister seulement en interne pour éviter les problèmes de confidentialité.
- Problèmes d'organisation de ces FAQ (indexation, moteurs de recherche…).

## **5. Signets et bibliographies**

- Prévoir des listes de liens pour les questions auxquelles on ne répond pas.
- Liens vers des ressources électroniques gratuites, quand elles existent (pour contourner le problème d'utilisation des bases payantes et renseigner les utilisateurs qui ne peuvent pas venir en bibliothèque).
- Utiliser des outils comme *Refshare* pour renvoyer sur des ressources bibliographiques très demandées ? Fournir des documents en format PDF ? Gérer des signets sous *De.licio.us* ?

### **6. Documents annexes**

- À mettre à disposition des usagers sur le site du SRV.
- Guides d'aide à la recherche, proposés en fonction du niveau de l'usager, de son domaine d'étude…
- Les guides propres aux domaines des CADIST pourraient être mis en ligne.
- Guides d'orientation détaillant l'offre documentaire d'autres bibliothèques, d'autres SCD ou centres de documentation…
- Une carte documentaire virtuelle, sous la forme d'un plan de Paris interactif, permettrait de faire connaître aux étudiants de deuxième cycle les centres de ressources spécialisés, par domaine d'études.

# **7. Confidentialité**

- Le lecteur peut-il demeurer anonyme ou doit-il s'identifier ?
- Les questions et les réponses sont-elles publiques ? Si oui, demander l'accord de l'usager.
- Si l'on archive les questions et les réponses en interne, se poser les questions de l'utilisation du fichier et prendre les mesures adéquates auprès de la CNIL.

# *Formation, communication, évaluation*

# **1. Formation et implication du personnel**

### **1.1. Intégrer le service en interne**

- Anticiper les craintes du personnel : peur d'un surcroît de travail, peur des nouvelles technologies et des problèmes techniques, réticences idéologiques (déshumanisation du service, manque de légitimité…).
- Insister sur les aspects valorisants du travail : formation continue en répondant aux questions, compétences particulières de chacun mises en avant, répondre au SRV change des travaux routiniers…
- Anticiper les risques de démotivation sur le long terme.

### **1.2. Formation du personnel**

- Formations indispensables, différentes suivant les solutions retenues, notamment au niveau informatique (prévoir le budget).
- Prévoir une aide en ligne avec manuel d'utilisation du logiciel retenu, par exemple.
- Prévoir des réunions, une liste de diffusion ou un forum en interne pour que les participants puissent échanger leurs expériences et s'autoformer.

### **2. Importance de la communication**

- D'autant plus importante qu'ici, c'est surtout l'offre qui crée la demande (voir plus haut).
- Trouver un nom accrocheur et un logo (frais supplémentaires à budgéter ?) : exemple de *SORBON* (Service d'Orientation, de Renseignements Bibliographiques et d'Outils Numériques) imaginé par un groupe ENSSIB en 2004.
- Présenter le nouveau service dans toutes les formations dispensées dans les bibliothèques partenaires.
- Sensibiliser les enseignants qui sont les relais naturels vers les étudiants.
- Moyens classiques à utiliser : affichage en bibliothèque, mentions dans les guides du lecteur ou de l'étudiant, bandeaux sur les sites Web, prospectus, présentations sur *Radio-Sorbonne*, etc.
- Faire de la publicité dans les publications internes :
	- o Au monde de l'université : *Paris-Sorbonne en bref*, etc.
	- o Au monde étudiant ;
	- o Au monde des bibliothèques : *BBF*, *Biblio-Fr.*
- Importance du référencement en ligne pour qu'on puisse trouver le service facilement.

Ne pas hésiter : aucune BU n'a jamais été débordée par le succès de son SRV. À la limite, annoncer que le service est en phase de test pour prévenir les critiques – ce qui peut même amener des curieux à utiliser le service (cf. *Google* et toutes ses innovations présentées en versions Bêta)

### **3. Nécessité d'une évaluation**

### **3.1. En interne**

- Ce type de service est nouveau en BU. Il faudra donc effectuer des ajustements (horaires, tri des questions, manière de formuler les réponses), organiser des réunions pour recueillir les réactions des agents et les problèmes soulevés…
- Évaluer le coût du service (coût par question en fonction du temps passé pour répondre).
- Etudier les statistiques du service (nombre et type de questions, délai de réponse…)

### **3.2. En externe, de la part du public**

- Indispensable pour adapter le service aux problèmes rencontrés. On connaît mal la demande et le public qui va se manifester ; des ajustements seront forcément nécessaires.
- Permettre à l'usager de donner son avis sur le service : formulaire après la réponse, avec champs prédéfinis ou possibilité de faire des remarques…

### **4. Coûts et délais**

- Coûts très variables, suivant les ressources disponibles en interne (personnel mobilisable, développement d'applications en local, etc.), et les choix informatiques effectués : de zéro à plusieurs dizaines de milliers d'euros (voir comparatifs de Claire Nguyen).
- Possibilité de demander des subventions au ministère de l'Éducation nationale, comme pour les ressources électroniques ? Est-ce un cas prévu ?
- Dans le meilleur des cas, un financement commun permettrait des créations de postes exclusivement dédiés au service (coordinateur du réseau, postes techniques…).
- Prévoir un calendrier pour le projet et une phase test (la phase pilote est en général assez longue : de 6 mois à plusieurs années).

Le produit de tous les choix et de toutes les réflexions sera logiquement inscrit dans un cahier des charges stratégique, qui servira de base concrète au lancement du projet.

# *Annexe 8 : compte-rendu de la première réunion préparatoire du projet de Paris-Sorbonne*

La réunion s'est tenue le **mercredi 15 novembre 2006**, de 14h30 à 17h à la Maison de la Recherche.

Étaient présents :

- **Brigitte Auby,** pour le SCD de Paris-III ;
- **David Benoist**, stagiaire ENSSIB ;
- **Catherine Breux-Delmas**, pour la bibliothèque de la Sorbonne ;
- **Joëlle Claud**, pour le SCD de Paris-IV ;
- **François Michaud**, pour la bibliothèque Sainte-Barbe;
- Rosa Salesne-Blanco, pour le SCD de Paris-III ;

Excusé : **Alain Diez.**

 Joëlle Claud ouvre la réunion en rappelant l'origine du projet, né de discussions informelles entre des membres des SCD de Paris-III et Paris-IV. Alain Diez a ensuite sollicité l'ENSSIB pour transformer cette démarche en stage d'étude, confié à un élève-conservateur.

 David Benoist travaille depuis début septembre sur ce projet de référence virtuelle collaborative. Une recherche théorique a d'abord été menée sur ce type de services à l'université, à partir des documents déjà publiés sur le sujet. Des contacts ont été pris avec des SCD hébergeant des services de référence virtuelle (SRV). Enfin, un certain nombre de visites a permis d'observer le fonctionnement concret de tels services :

- à la **BnF**, **Françoise Simeray** et **Véronique Morin** ont présenté *Sindbad* ;
- à la **BPI**, **Catherine Burtin** a présenté le réseau *BiblioSés@me* ;
- à la **BIUM**, **Claire Nguyen** a présenté **BIUMInfo**.

L'idée n'est pas de refaire ce qui existe déjà, mais de mettre en place un SRV collaboratif, axé sur les missions des bibliothèques universitaires et les besoins des étudiants.

Trois grandes questions méritent d'être abordées en premier lieu :

- o à quel public destine-t-on le service ?
- o quelles questions acceptera-t-on ?
- o comment y répondra-t-on ?

### **Réflexions préliminaires**

À Paris-III, en salle de référence, on insiste sur la formation du lecteur à l'autonomie. La référence virtuelle devrait rendre le même type de service. La conavigation constituerait la solution la plus proche de la référence en salle, où l'on montre concrètement à l'étudiant l'utilisation des ressources en ligne. Le public est en général réceptif à cette démarche. Ainsi la référence virtuelle doit-elle apporter une véritable valeur ajoutée pour l'université.

Un tour de table permet d'énumérer les intérêts de la référence virtuelle en  $BU:$ 

- **Renseigner le public qui ne peut pas se déplacer en bibliothèque**. Ce public distant, empêché ou qui travaille, n'est pas assez pris en compte habituellement (exemple du service de la formation continue de Paris-VIII) ;

- **Compenser le déficit de places** en bibliothèque pour les étudiants parisiens ;

- **Diversifier les services** en BU alors que la fréquentation baisse ;
- **Compenser des horaires d'ouverture pas assez larges** ;

- De toute façon, tous les étudiants travaillent de plus en plus avec les outils en ligne. Un SRV serait une manière de prendre en compte ces **nouveaux** 

**comportements sociaux**. Est évoqué le cas d'une lectrice en Sorbonne, qui se félicitait de venir sur place en journée, et de pouvoir continuer à travailler chez elle le soir, grâce aux ressources électroniques.

Les partenaires sont d'avis qu'il faut commencer « doucement mais sûrement ». Le **volontariat** paraît essentiel, pour le lancement du service. Ensuite, par effet d'entraînement, on espère que d'autres collègues participeront au SRV. À terme, la référence virtuelle devrait être incluse dans les profils de poste des nouveaux agents – c'est déjà le cas à Sainte-Barbe.

On s'interroge pour savoir s'il faut commencer avec beaucoup de collaborateurs ou non. Finalement, on choisit de trouver chez chacun des 4 partenaires **un noyau initial de 3 ou 4 personnes volontaires – couvrant si possible un panel de disciplines assez large (pour ce faire, on n'hésitera pas à recruter un peu plus de personnes, afin de balayer le maximum de spécialités différentes)**. À Paris-III, Jean-François Crétaz répond déjà aux questions en ligne. À la Sorbonne, la fermeture permettra de libérer du personnel pour le SRV. À Paris-IV, les responsables des bibliothèques reçoivent déjà des questions en ligne – mais ce ne seront pas forcément eux qui répondront dans le cadre du futur SRV.

Faut-il solliciter particulièrement les acquéreurs ? Avant tout, il convient d'avoir les compétences de base requises pour le service public réel. Des **formations** seront nécessaires en interne pour le SRV, même si le meilleur moyen de se former demeure la participation effective au travail de réponse en ligne.

On évoque l'élargissement du projet à d'autres partenaires logiques, comme la **bibliothèque Sainte-Geneviève** ou le **SCD de Paris-I**. Ces deux établissements seront contactés.

### **À qui le service est-il destiné ?**

Faut-il notamment soumettre l'accès à identification ? Ce n'est pas encore possible facilement, faute d'annuaire L-Dap. De même, la bibliothèque de la Sorbonne étant interuniversitaire, le problème des accès est presque insoluble. Enfin, on ne peut refuser de répondre par exemple à un étudiant étranger qui

préparerait sa visite sur place. Édicter des conditions trop restrictives risque aussi de décourager les usagers. Par contre, on annoncera que la **priorité est donnée aux étudiants et enseignants – quelle que soit leur université**.

### **Quelles questions seront prises en compte ?**

Fort logiquement, **la priorité sera donnée aux questions concernant les humanités**. **Mais aucune question n'est a priori illégitime**. On ne présentera pas de listes de questions possibles ou de questions rejetées, comme c'est parfois le cas.

Pour commencer, **un service en différé paraît plus raisonnable**. Un **formulaire** sera établi, que l'usager utilisera pour poser sa question. On examine alors les **champs** que ce formulaire devra comporter. Il serait intéressant de réserver un champ libre ou l'usager préciserait **son université et sa faculté/son département**. De même, le **statut** est souhaitable, car on ne répondra pas de la même façon à un étudiant de premier cycle ou à un doctorant. D'ici à la prochaine réunion, on travaillera sur la liste des **thèmes proposés** sur le formulaire pour les questions, en fonction des spécialités de chaque bibliothèque, en s'appuyant sur le projet de carte documentaire du Quartier latin. Le thème choisi permettra au logiciel de répartir automatiquement les questions vers certains bibliothécaires. Ainsi, certaines questions pourront-elles directement être envoyées à une bibliothèque particulière, tandis que les questions généralistes seraient visibles par tous. On pourra aussi dès le départ **réorienter** certaines questions spécifiques vers d'autres réseaux comme *BIUMInfo*. De même, il serait bon d'associer au SRV une **présentation de ressources en lignes**, à l'image de ce que font certains sites anglo-saxons.

### **Comment répond-on ?**

Il paraît important de conserver la spécificité universitaire en donnant **des réponses pédagogiques, où la méthodologie de recherche sera expliquée**. Existe-t-il un risque, en fournissant une réponse trop développée, de faire fuir le lecteur ? De même, ce type de rédaction ne risque-t-il pas d'être trop long pour le bibliothécaire ?

**En tout cas, il serait intéressant que tous les bibliothécaires du réseau aient accès à l'ensemble des ressources électroniques des 4 partenaires**. Cette question sera étudiée avant la prochaine réunion. On s'interroge également sur l'établissement d'une liste d'ouvrages de référence utiles pour le SRV, à l'image de ce que fait la BPI. Mais à la bibliothèque Sainte-Barbe, tous les ouvrages sont encore en cartons. De même, organiser une salle dédiée à la référence virtuelle s'avérerait impossible au sein d'un SCD « éclaté » comme Paris-IV. Sans salle de référence généraliste, comment répondre aux questions d'ordre général ?

On envisage au moins de mettre en place **une liste de ressources de référence en ligne**, utilisable par tous. Elle pourrait s'organiser sous forme de signets – la forme reste à déterminer : gestion sous *Del.icio.us*, création d'un minisite avec *SPIP* ou d'un wiki ?

### **Mise en place du service**

On établira une **charte**, visible en ligne, et un **guide méthodologique** pour les bibliothécaires répondants. Des exemples des chartes utilisées dans d'autres BU seront annexés au compte-rendu de la réunion. Des formations seront organisées, qui ne réuniront pas que les coordinateurs de chaque bibliothèque ; si le noyau initial du SRV n'est constitué que d'une quinzaine de personnes en tout, il suffira de s'installer dans une salle de cours comme celle de la Maison de la Recherche.

**Plutôt que de mettre en place une solution maison, on décide de se tourner vers un logiciel existant, de type** *QuestionPoint*. Cet exemple est intéressant : conçu pour un travail collaboratif, il intègre toutes les fonctions envisageables pour un SRV : référence en différé ou en direct, statistiques, base de connaissances… Entièrement en ligne, il est facile à mettre en place et permet de se relier à un réseau mondial de bibliothèques.

Une estimation a été demandée à OCLC : le coût de *QuestionPoint* est d'environ 3 000 € par an pour la « tête de réseau » et 600 € pour les « satellites ».

Une **mutualisation du coût global** est envisagée pour éviter qu'une bibliothèque ne paye davantage que les autres. Après la prochaine réunion, on s'intéressera à des détails plus techniques : prise de contact avec OCLC pour une **présentation du logiciel** ; prises de contact avec les collègues de la BnF et de la BPI pour une **démonstration du logiciel sur site**.

**L'ouverture du service pourrait avoir lieu à la rentrée 2007, ce qui laisserait plus de six mois pour la mise en place. Reste à déterminer son nom.**

**François Michaud accepte de coordonner la conduite du projet.**

### **Rappel des tâches pour la prochaine réunion :**

- Discussions en interne dans chaque SCD/bibliothèque pour déterminer un groupe de 3 ou 4 volontaires (ou plus, pour couvrir le maximum de disciplines différentes) pour participer à la mise en place du service ;
- Recensement des ressources électroniques de chaque bibliothèque, et ouverture d'un accès pour les futurs membres du SRV ;
- Élaboration de la liste des thèmes proposés dans le futur formulaire, en fonction des spécialités de chacun, à partir de la grille du Quartier latin ;
- Élaboration des conditions édictées dans la future charte du SRV, à partir des exemples existants annexés au compte-rendu ;
- Chaque bibliothèque fournira son calendrier annuel, avec les périodes de fermeture obligatoires, pour préparer l'organisation concrète du service ;
- La Sorbonne demandera au CADIST de géographie et à Paris-I s'ils souhaitent participer au service ;
- Sainte-Barbe posera la même question à la bibliothèque Sainte-Geneviève.

**Prochaine réunion le jeudi 7 décembre 2006 à 13h30 à la Maison de la Recherche**

# *Annexe 9 : exemples des chartes de SRV en BU (annexe du compte-rendu de la 1 réunion du projet de Paris-re Sorbonne)*

# *BU d'Angers*

<http://bu.univ-angers.fr/>

## **Renseignements en ligne**

Que vous ayez besoin d'aide pour démarrer dans votre recherche ou que vous ayez besoin d'une information ponctuelle, la Bibliothèque Universitaire d'Angers est à votre service. Nous répondons en priorité aux questions des étudiants, enseignants-chercheurs et personnels de l'Université d'Angers, mais le service est ouvert à tous et gratuit.

Dans la mesure du possible, nous essayons de répondre aux questions dans un délai de 48 heures (deux jours ouvrables). Le service est fermé pendant les périodes de fermeture de la bibliothèque : de mi-juillet à mi-août et pendant la quinzaine de Noël.

Vos commentaires concernant ce service sont les bienvenus ! Dans le cadre du service de renseignements en ligne, votre identité et la nature des questions que vous posez sont confidentielles.

# *SCD Antilles-Guyane*

[http://www.univ-ag.fr/buag/main.php?page=rech&id\\_rec=2](http://www.univ-ag.fr/buag/main.php?page=rech&id_rec=2)

Service de références

Vous n'arrivez pas à interpréter vos références, vous cherchez un document ou une information, envoyez-nous dès à présent vos questions par mail.

La bibliothèque vous propose un service de références auquel vous pouvez soumettre toutes vos interrogations d'ordre documentaire. Vous pouvez :

- prendre rendez-vous avec un bibliothécaire à la bibliothèque,
- poser vos questions en ligne et obtenir une réponse sous 72 h ouvrables.

Nous répondons en priorité aux étudiants, chercheurs, enseignants et personnels de l'Université des Antilles et de la Guyane.

# *SUIO de Bordeaux-III*

### [http://www.u-bordeaux3.fr/suio/formulaire\\_q\\_r.php](http://www.u-bordeaux3.fr/suio/formulaire_q_r.php)

Ce formulaire vous permet de faire parvenir vos questions et vos remarques au Service Universitaire d'Information et d'Orientation de l'université Michel de Montaigne – Bordeaux 3.

Merci de bien vouloir préciser l'objet de votre demande d'information afin que nous puissions vous répondre dans les meilleurs délais.

# *SICD de Grenoble-II*

### http://bibliotheques.upmf-grenoble.fr/bibliothecaire en ligne.html

### **Bienvenue sur le service « bibliothécaire en ligne » de la bibliothèque universitaire**

### **Quelles questions pouvez-vous poser ?**

Ce service répond à toute question d'ordre bibliographique. Nous nous attachons à vous indiquer une méthode de recherche en vous conseillant sur les outils à consulter (encyclopédies, catalogue de la bibliothèque, ouvrages divers, ressources en ligne, etc.). Nous pouvons fournir selon les cas des références bibliographiques (jusqu'à une dizaine de références) mais nous ne traitons pas les bibliographies de façon exhaustive. Nous vous donnons systématiquement les coordonnées d'un bibliothécaire compétent sur votre question, avec qui vous pouvez prendre rendez-vous si vous pensez qu'il est utile d'approfondir votre question au-delà des éléments qui vous sont apportés avec le présent service.

Exemples de questions auxquelles nous répondons :

- quelle documentation puis-je trouver sur le mouvement des Patarins à Milan ?

- ma thèse porte sur les liens entre protection sociale et performances économiques (croissance, emploi, compétitivité). Pouvez-vous m'aider à démarrer une bibliographie ?

- existe-t-il des thèses ou mémoires à propos de l'immigration en France ?

- je cherche un document qui semble introuvable. Pourriez-vous m'aider à le localiser ?

- mon enseignant m'a donné une bibliographie. Je voudrais me procurer une de ces références. Comment faire ?

### **Nous ne répondons pas :**

• aux questions portant sur des domaines non enseignés à l'université Pierre Mendès France ou à l'université Stendhal, notamment les domaines scientifiques et médicaux • aux questions qui portent sur le fonctionnement général de la bibliothèque (heures d'ouverture, modalités de prêt, etc.), qui sont traitées [sur notre site web](http://bibliotheques.upmf-grenoble.fr/BUDroitLettres.html)

• aux questions qui portent sur le déroulement des études à l'université. Vous pouvez dans ce cas vous reporter aux adresses suivantes :

o [http://www.upmf-grenoble.fr](http://www.upmf-grenoble.fr/) pour l'université Pierre Mendès France

o [http://www.u-grenoble3.fr](http://www.u-grenoble3.fr/) pour l'université Stendhal

# *Infothèque – Pôle universitaire Léonard-de-Vinci*

[http://www.devinci.fr/info/services.php?t1=Services%20utilisateurs%20&%20t2=](http://www.devinci.fr/info/services.php?t1=Services%20utilisateurs%20&%20t2=Questions-r%E9ponses%20en%20ligne%20&%20t3=Charte) [Questions-r%E9ponses%20en%20ligne%20&%20t3=Charte](http://www.devinci.fr/info/services.php?t1=Services%20utilisateurs%20&%20t2=Questions-r%E9ponses%20en%20ligne%20&%20t3=Charte)

[Qu'est-ce qu'INFOline ?](http://www.devinci.fr/info/services.php?t1=Services%20utilisateurs%20&%20t2=Questions-r%E9ponses%20en%20ligne%20&%20t3=Charte#infoline)

[Nature des informations fournies](http://www.devinci.fr/info/services.php?t1=Services%20utilisateurs%20&%20t2=Questions-r%E9ponses%20en%20ligne%20&%20t3=Charte#nature)

[Limites du service](http://www.devinci.fr/info/services.php?t1=Services%20utilisateurs%20&%20t2=Questions-r%E9ponses%20en%20ligne%20&%20t3=Charte#limites)

[Comment fonctionne INFOline ?](http://www.devinci.fr/info/services.php?t1=Services%20utilisateurs%20&%20t2=Questions-r%E9ponses%20en%20ligne%20&%20t3=Charte#comment)

[Conseils et exemples de questions](http://www.devinci.fr/info/services.php?t1=Services%20utilisateurs%20&%20t2=Questions-r%E9ponses%20en%20ligne%20&%20t3=Charte#conseils) 

### **INFOline est un service de renseignements à distance de l'INFOthèque du Pôle Universitaire Léonard de Vinci**

Il s'adresse à tous les étudiants, enseignants et personnels appartenant au Pôle, ainsi que toute personne extérieure abonnée à l'INFOthèque.

Via ce nouveau service de questions-réponses, vous pourrez désormais formuler en ligne les questions que vous nous posez habituellement à l'accueil de

l'INFOthèque, et obtenir une réponse dans les plus brefs délais.

INFOline se veut une aide à la recherche d'informations, complémentaire à d'autres outils de recherche comme le catalogue, ou les modes d'emploi des bases de données par exemple. Il fournit pistes, orientations et conseils méthodologiques dans le cadre des thématiques et disciplines enseignées au Pôle.

### **Nature des informations fournies**

- documentaires
- services et ressources de l'Infothèque
- méthodologiques : utilisation du catalogue, des bases de données, des revues électroniques
- orientation sur d'autres services d'information
- localisation d'un document

### **Limites du service**

INFOline n'effectue pas la recherche à votre place

INFOline n'effectue pas une bibliographie sur un sujet précis mais peut vous donner des conseils méthodologiques pour la réaliser.

### **Comment fonctionne INFOline?**

INFOline fonctionne par messagerie uniquement. Pour l'utiliser, il vous suffit de remplir le formulaire en ligne en prenant soin de renseigner tous les champs obligatoires et de saisir votre adresse e-mail sans erreur.

Une réponse, traitée par un documentaliste de l'INFOthèque, vous sera envoyée dans les 48 heures sur votre messagerie. La réponse fournie provient des sources de l'Infothèque, via la consultation du catalogue, des bases de données, des revues électroniques, et/ou d'Internet.

Le service est disponible toute la semaine, du lundi au vendredi, de 9h à 19h. Une demande envoyée le samedi sera traitée le lundi suivant.

l'INFOthèque s'engage à respecter le principe de confidentialité : aucune information personnelle (nom, prénom, école...) ne sera utilisée à d'autres fins que celle de vous répondre.

### **Conseils et exemples de questions**

Soyez le plus précis possible afin que notre réponse soit la plus adaptée.

N'hésitez pas à indiquer les outils de recherche que vous avez déjà utilisés. Situez le contexte de votre recherche : complément d'un cours, exposé, travail

personnel, autres...

### **Quelques exemples de questions**

Je dois réaliser un dossier en Culture Générale sur une tribu d'Afrique. Je n'y connais rien. Par quoi dois-je commencer

I de cherche des ouvrages sur le travail en équipe. Quelle est la recherche à faire sur le catalogue ? Quels mots-clés utiliser

Comment fait-on pour consulter les études de marché Xerfi

Je cherche des informations sur la création d'un nouveau produit. Comment dois-je m'y prendre

Je dois faire une recherche sur le droit des contrats. Dans quel document dois-je chercher

Annexes

Comment paramétrer un nouveau format pour exporter une liste d'entreprises dans Diane

Je recherche un article paru dans Le Monde du 14 février 2001.

Je recherche l'adresse du Journal du textile

[http://www.devinci.fr/info/services.php?t1=Services%20utilisateurs%20&%20t2=](http://www.devinci.fr/info/services.php?t1=Services%20utilisateurs%20&%20t2=Questions-r%25E9ponses%20en%20ligne%20&%20t3=FAQ) [Questions-r%E9ponses%20en%20ligne%20&%20t3=FAQ](http://www.devinci.fr/info/services.php?t1=Services%20utilisateurs%20&%20t2=Questions-r%25E9ponses%20en%20ligne%20&%20t3=FAQ)

### **Dans cette foire aux questions, vous trouverez peut-être la réponse à votre interrogation !**

[Quels sont les horaires d'ouverture de l'INFOthèque](http://www.devinci.fr/info/services.php?t1=Services%20utilisateurs%20&%20t2=Questions-r%E9ponses%20en%20ligne%20&%20t3=FAQ#horaires)

[Qui peut fréquenter l'INFOthèque](http://www.devinci.fr/info/services.php?t1=Services%20utilisateurs%20&%20t2=Questions-r%E9ponses%20en%20ligne%20&%20t3=FAQ#frequenter)

[L'inscription à l'INFOthèque est-elle obligatoire](http://www.devinci.fr/info/services.php?t1=Services%20utilisateurs%20&%20t2=Questions-r%E9ponses%20en%20ligne%20&%20t3=FAQ#inscription)

[Puis-je venir avec un ami](http://www.devinci.fr/info/services.php?t1=Services%20utilisateurs%20&%20t2=Questions-r%E9ponses%20en%20ligne%20&%20t3=FAQ#venir)

[Comment s'inscrire](http://www.devinci.fr/info/services.php?t1=Services%20utilisateurs%20&%20t2=Questions-r%E9ponses%20en%20ligne%20&%20t3=FAQ#inscrire)

[Combien de documents puis-je emprunter](http://www.devinci.fr/info/services.php?t1=Services%20utilisateurs%20&%20t2=Questions-r%E9ponses%20en%20ligne%20&%20t3=FAQ#combien)

[Combien y a-t-il de documents à l'INFOthèque](http://www.devinci.fr/info/services.php?t1=Services%20utilisateurs%20&%20t2=Questions-r%E9ponses%20en%20ligne%20&%20t3=FAQ#documents)

[Qu'est-ce que le catalogue](http://www.devinci.fr/info/services.php?t1=Services%20utilisateurs%20&%20t2=Questions-r%E9ponses%20en%20ligne%20&%20t3=FAQ#catalogue)

[Comment faire une recherche dans le catalogue](http://www.devinci.fr/info/services.php?t1=Services%20utilisateurs%20&%20t2=Questions-r%E9ponses%20en%20ligne%20&%20t3=FAQ#rechercher)

Est-ce que je peux interroger le catalogue sur Interne[t](http://www.devinci.fr/info/services.php?t1=Services%20utilisateurs%20&%20t2=Questions-r%E9ponses%20en%20ligne%20&%20t3=FAQ#interroger)

[Conservez-vous les rapports de mission des étudiants](http://www.devinci.fr/info/services.php?t1=Services%20utilisateurs%20&%20t2=Questions-r%E9ponses%20en%20ligne%20&%20t3=FAQ#interroger)

Où sont les revues

[Quand dois-je rendre les documents que j'ai empruntés](http://www.devinci.fr/info/services.php?t1=Services%20utilisateurs%20&%20t2=Questions-r%E9ponses%20en%20ligne%20&%20t3=FAQ#conserver)

[Est-ce que je peux garder les documents empruntés au-delà de la date de retour](http://www.devinci.fr/info/services.php?t1=Services%20utilisateurs%20&%20t2=Questions-r%E9ponses%20en%20ligne%20&%20t3=FAQ#conserver)

Où se trouvent les copieurs

[Je cherche des articles de presse, comment faire](http://www.devinci.fr/info/services.php?t1=Services%20utilisateurs%20&%20t2=Questions-r%E9ponses%20en%20ligne%20&%20t3=FAQ#revues)

[J'ai trouvé dans le catalogue la référence d'un document qui m'intéresse mais il](http://www.devinci.fr/info/services.php?t1=Services%20utilisateurs%20&%20t2=Questions-r%E9ponses%20en%20ligne%20&%20t3=FAQ#rendre)  [est archivé. Que dois-je faire](http://www.devinci.fr/info/services.php?t1=Services%20utilisateurs%20&%20t2=Questions-r%E9ponses%20en%20ligne%20&%20t3=FAQ#rendre)

Comment connaître les dernières acquisitions de l'INFOthèque

[Je ne trouve pas la réponse à ma question](http://www.devinci.fr/info/services.php?t1=Services%20utilisateurs%20&%20t2=Questions-r%E9ponses%20en%20ligne%20&%20t3=FAQ#garder) 

# *Bibliothèque de l'USTL de Lille-I*

[http://www.univ-](http://www.univ-lille1.fr/bustl/index.php?idSection=2&idPartie=2&idTopic=1&idPage=0)

[lille1.fr/bustl/index.php?idSection=2&idPartie=2&idTopic=1&idPage=0](http://www.univ-lille1.fr/bustl/index.php?idSection=2&idPartie=2&idTopic=1&idPage=0)

### **DEMANDEZ À UN(E) BIBLIOTHECAIRE !**

Ce service peut répondre à des questions ponctuelles ou pratiques, donner des orientations bibliographiques ou vous aider à commencer des recherches documentaires. Il traite en priorité les demandes émanant des enseignants, des chercheurs, des étudiants et du personnel de l'USTL. Il est, toutefois, ouvert à tous.

### **Attention**

- Vérifiez d'abord que la réponse à la question que vous allez poser ne se trouve pas déjà sur d'autres pages de ce site.
- Les questions très longues, ou très complexes ou celles nécessitant une réponse immédiate impliquent un déplacement au bureau des renseignements de la bibliothèque. En précisant votre requête lors de la discussion avec le bibliothécaire, vous aurez plus de chance d'être bien compris.
- Pour certaines questions liées à l'actualité ou aux loisirs, votre bibliothèque municipale sera plus à même de répondre à votre attente.
- Ce service est fermé durant les vacances universitaires.

[Quels renseignements le service peut-il me donner ?](http://www.univ-lille1.fr/bustl/index.php?idSection=2&idPartie=2&idTopic=1&idPage=4)

[Je pose ma question.](http://www.univ-lille1.fr/bustl/index.php?idSection=2&idPartie=2&idTopic=1&idPage=1) 

[http://www.univ-](http://www.univ-lille1.fr/bustl/index.php?idSection=2&idPartie=2&idTopic=1&idPage=4)

[lille1.fr/bustl/index.php?idSection=2&idPartie=2&idTopic=1&idPage=4](http://www.univ-lille1.fr/bustl/index.php?idSection=2&idPartie=2&idTopic=1&idPage=4)

• **Le service de renseignement en ligne peut vous fournir des informations sur :**

- la bibliothèque universitaire de Lille 1, son fonctionnement, ses services, ses collections et ses ressources.
- l'objet de demandes ponctuelles et factuelles dans la mesure où nos outils professionnels nous permettent de les satisfaire.
- la méthodologie documentaire la plus appropriée pour commencer une recherche approfondie sur un sujet.
- les sources bibliographiques les plus adaptées à vos recherches.
- les coordonnées de l'institution détentrice de la réponse à votre question
- **Le service ne peut pas vous fournir :**
	- la bibliographie complète et détaillée de vote thèse ou de votre mémoire mais il peut vous aider à la commencer ou à la compléter. Pour gagner du temps, vous pouvez consulter [les catalogues en ligne des grandes](http://www.univ-lille1.fr/bustl/index.php?idSection=2&idPartie=2&idTopic=1&idPage=5)  [bibliothèques](http://www.univ-lille1.fr/bustl/index.php?idSection=2&idPartie=2&idTopic=1&idPage=5) et ceux des [grandes librairies en ligne](http://www.univ-lille1.fr/bustl/index.php?idSection=2&idPartie=2&idTopic=3&idPage=5).
	- un exposé, un rapport ou une synthèse rédigé à votre place.
	- des analyses critiques, des opinions, ou toute autre appréciation subjective.
	- les réponses à des jeux ou à des concours mais il peut vous orienter vers les dictionnaires, les encyclopédies ou les sites internet adéquats.
	- une analyse juridique, un conseil technique ou toute autre information qui requiert l'intervention d'un spécialiste.

# *INSA de Lyon*

### <http://csidoc.insa-lyon.fr/form-rd.php>

Demande de renseignement documentaire

### **Notre objectif :**

vous assister dans votre démarche de recherche, vous aider à trouver les meilleures sources d'informations disponibles, vous fournir une réponse dans les meilleurs délais.

### **Précisez votre besoin :**

le sujet de votre recherche (la domotique, le développement durable), le type de document recherché (livres, articles scientifiques, thèse), les sources documentaires déjà utilisées ? (catalogue de bibliothèque, sites web).

### **Exemple de question :**

Bonjour,

Je suis en DEA et je recherche des articles scientifiques écrits au cours des 5 dernières années sur la domotique mais je n'ai rien trouvé dans le catalogue. Pouvez-vous m'aider ? Merci.

### **Etudiants en TC, GCU et GMD**

Pensez à contacter les GRD (Guides Référents documentaires) de vos départements pour vos demandes d'informations.

# *SCD de Nancy-I*

[http://scd.uhp-nancy.fr/index.php?id\\_rub=3&id\\_ssrub=5](http://scd.uhp-nancy.fr/index.php?id_rub=3&id_ssrub=5)

# *Service de renseignements en ligne*

Que vous ayez besoin d'une information ponctuelle ou d'aide pour démarrer votre recherche, notre service de renseignements en ligne est là pour vous aider.

Il répond en priorité aux questions des étudiants, enseignants-chercheurs et personnels de l'UHP-Nancy 1, mais le service est ouvert à tous et gratuit.

Les domaines traités sont ceux couverts par les bibliothèques du SCD, soit les sciences et techniques et la santé.

Dans la mesure du possible, nous essayons de répondre dans un délai de 48 heures (deux jours ouvrables). Le service est fermé pendant les périodes de fermeture du SCD : pendant le mois d'août et la quinzaine de Noël.

Le service de renseignements en ligne est un service confidentiel : votre identité et la nature des questions que vous posez sont confidentielles.

# *BIUM*

### <http://www.bium.univ-paris5.fr/biuminfo/debut.htm>

### **Qui peut utiliser ce service ?**

Toute personne qui recherche, à titre professionnel ou pour ses études, de la documentation dans tous les domaines intéressant la santé et son histoire : médecine, biologie, pharmacologie, psychologie, santé publique, odontostomatologie, soins infirmiers et domaines paramédicaux, économie, droit médical.

Le service est gratuit.

### **Quel type de question puis-je poser ?**

L'équipe de BIUMINFO est là pour vous aider à résoudre les difficultés d'information que vous rencontrez pour trouver une adresse, une référence, une bibliographie sur un sujet, des documents imprimés ou électroniques, etc.

Vous pouvez donc nous interroger sur tous les sujets relatifs à la santé, et nous vous répondrons à partir de nos propres ressources (catalogues, bases de données) ou de celles d'autres institutions (bibliothèques, sites Web).

Nous pouvons aussi vous fournir les photocopies des documents signalés, par courrier à votre domicile (service payant).

### **Qui répondra à ma question ?**

Une équipe d'une dizaine de bibliothécaires, qui ne sont pas médecins et ne peuvent donner un avis ou conseil médical.

### **Dans quel délai aurai-je une réponse ?**

Vous pouvez poser votre question 7 jours sur 7 et 24h sur 24.

Le service répond du lundi au vendredi, de 9h à 19h. Les réponses sont données dans la journée le plus souvent. Les questions posées le week-end sont traitées le lundi suivant.

### **Déontologie**

BIUMINFO s'engage à ne pas divulguer les informations nominatives ni le contenu des messages échangés avec les usagers du service.

BIUMINFO ne vise pas à donner un avis médical, et les informations fournies ne peuvent en aucun cas tenir lieu de consultation auprès d'un professionnel de santé.

### **Si vous avez un problème de santé particulier, nous vous proposons les pistes suivantes**

vous rendre à la Cité de la santé, qui se trouve à l'intérieur de la Cité des Sciences (La Villette). Vous pourrez interroger un médecin, trouver sur place de la documentation accessible à tous publics, ainsi qu'un choix de sites Internet adapté : [http://www.cite](http://www.cite-sciences.fr/francais/ala_cite/mediatek/cite_sante.htm)[sciences.fr/francais/ala\\_cite/mediatek/cite\\_sante.htm](http://www.cite-sciences.fr/francais/ala_cite/mediatek/cite_sante.htm)

vous pouvez aussi vous rapprocher d'une association de patients. Un annuaire recensant ces associations est disponible sur le site du ministère de la Santé : <http://www.annuaire-aas.com/>

Vous pouvez sélectionner les associations par type de pathologie mais aussi par région.

si vous recherchez un professionnel de santé, voici un annuaire facile d'accès : <http://www.ameli.fr/1/profsante.html>

Accès par spécialité, par département ou ville, par nom, par secteur tarifaire.

### **[les réponses aux questions n'ont pas été reproduites ici mais sont consultables en ligne]**

**Collections et catalogues de la bibliothèque** 

- [Avez-vous la revue "American journal of pathology" ?](http://www.bium.univ-paris5.fr/biuminfo/refvirt_faq_txt.htm#5)
- [Avez-vous le livre de D. Houssin "L'aventure de la greffe" ?](http://www.bium.univ-paris5.fr/biuminfo/refvirt_faq_txt.htm#6)

### **Services et recherches**

- [Puis-je emprunter des livres dans votre bibliothèque ?](http://www.bium.univ-paris5.fr/biuminfo/refvirt_faq_txt.htm#7)
- [Quel est l'impact factor des Annals of thoracic surgery ?](http://www.bium.univ-paris5.fr/biuminfo/refvirt_faq_txt.htm#8)
- [Pouvez-vous m'envoyer des photocopies ?](http://www.bium.univ-paris5.fr/biuminfo/refvirt_faq_txt.htm#9)
- [Je souffre d'allergies alimentaires sévères et je voudrais des informations](http://www.bium.univ-paris5.fr/biuminfo/refvirt_faq_txt.htm#10)  [sur ce sujet](http://www.bium.univ-paris5.fr/biuminfo/refvirt_faq_txt.htm#10)
- [Je suis étudiante en chirurgie dentaire : où pourrais-je trouver des](http://www.bium.univ-paris5.fr/biuminfo/refvirt_faq_txt.htm#11)  [renseignements sur mon sujet de thèse "évolution des préparations pour](http://www.bium.univ-paris5.fr/biuminfo/refvirt_faq_txt.htm#11)  [restaurations collées" ?](http://www.bium.univ-paris5.fr/biuminfo/refvirt_faq_txt.htm#11)
- [Pouvez-vous m'indiquer des sites web sur la médecine du sport ?](http://www.bium.univ-paris5.fr/biuminfo/refvirt_faq_txt.htm#12)
- [Je voudrais me procurer un article paru dans le Journal of cellular and](http://www.bium.univ-paris5.fr/biuminfo/refvirt_faq_txt.htm#13)  [molecular medicine qui est introuvable en France](http://www.bium.univ-paris5.fr/biuminfo/refvirt_faq_txt.htm#13)
- [Je cherche des thèses de médecine sur le tennis elbow](http://www.bium.univ-paris5.fr/biuminfo/refvirt_faq_txt.htm#14)
- [Comment abrège-t-on dans les publications le titre "American journal of](http://www.bium.univ-paris5.fr/biuminfo/refvirt_faq_txt.htm#15)  [obstetrics and gynecology" ?](http://www.bium.univ-paris5.fr/biuminfo/refvirt_faq_txt.htm#15)
- [Pouvez-vous m'indiquer des associations de malades qui s'occupent du](http://www.bium.univ-paris5.fr/biuminfo/refvirt_faq_txt.htm#16)  [diabète ?](http://www.bium.univ-paris5.fr/biuminfo/refvirt_faq_txt.htm#16)
- [Je suis étudiant en 3eme année de documentation au pôle du livre à](http://www.bium.univ-paris5.fr/biuminfo/refvirt_faq_txt.htm#17)  [Médiadix et voudrais effectuer un stage de 2 semaines dans votre](http://www.bium.univ-paris5.fr/biuminfo/refvirt_faq_txt.htm#17)  [établissement. A qui m'adresser et comment faire ?](http://www.bium.univ-paris5.fr/biuminfo/refvirt_faq_txt.htm#17)
- [Peut-on visiter votre bibliothèque ?](http://www.bium.univ-paris5.fr/biuminfo/refvirt_faq_txt.htm#18)

### **Histoire de la médecine et de l'odontologie**

- [Je suis à la recherche d'un portrait de François Percy \(1754-1825\),](http://www.bium.univ-paris5.fr/biuminfo/refvirt_faq_txt.htm#19)  [chirurgien de la grande armée : comment pourrais-je me procurer un de ses](http://www.bium.univ-paris5.fr/biuminfo/refvirt_faq_txt.htm#19)  [portraits ?](http://www.bium.univ-paris5.fr/biuminfo/refvirt_faq_txt.htm#19)
- [Avez-vous des dessins et illustrations sur la chirurgie au XVIe siècle ?](http://www.bium.univ-paris5.fr/biuminfo/refvirt_faq_txt.htm#20)
- [Je voudrais des renseignements biographiques sur le médecin Arturo](http://www.bium.univ-paris5.fr/biuminfo/refvirt_faq_txt.htm#21)  [Borsatti \(1936-1995\)](http://www.bium.univ-paris5.fr/biuminfo/refvirt_faq_txt.htm#21)
- [Je cherche des renseignements sur mon ancêtre Henri-Léon Thoinot qui a](http://www.bium.univ-paris5.fr/biuminfo/refvirt_faq_txt.htm#22)  [fait ses études de médecine à Paris vers 1880](http://www.bium.univ-paris5.fr/biuminfo/refvirt_faq_txt.htm#22)

# *Annexe 10 : compte-rendu de la deuxième réunion préparatoire du projet de Paris-Sorbonne*

La réunion s'est tenue le **jeudi 7 décembre 2006**, de 13h30 à 16h à la maison de la Recherche de Paris.

### Étaient présents :

- **David Benoist, stagiaire ENSSIB**;
- **Catherine Breux-Delmas**, pour la bibliothèque de la Sorbonne ;
- **Hélène Chaudoreille**, pour le SCD de Paris-III ;
- **Véronique De Kok**, pour la bibliothèque Sainte-Geneviève ;
- **Alain Diez**, pour le SCD de Paris-IV ;
- **Claire Galipienso**, pour la bibliothèque Sainte-Geneviève ;
- **Clémence Joste**, pour le SCD de Paris-I ;
- **François Michaud**, pour la bibliothèque Sainte-Barbe ;
- **Rosa Salesne-Blanco**, pour le SCD de Paris-III.

 Pour cette seconde réunion, **deux nouveaux établissements** sont représentés : le SCD de Paris-I, avec Clémence Joste, et la bibliothèque Sainte-Geneviève, avec Véronique De Kok et Claire Galipienso. La direction du SCD de **Paris-I** est favorable à une implication dans le projet, même si aucune décision formelle n'a encore été prise. Quant à la bibliothèque **Sainte-Geneviève**, elle envisage de mettre en place un service de référence virtuelle, sans savoir encore si elle se rattachera à un réseau existant. Claire Galipienso, bibliothécaire en
formation à l'ENSSIB à partir de janvier 2007, doit mener un projet professionnel personnel à ce sujet.

#### **Liens du projet avec l'UNR**

 Hélène Chaudoreille a évoqué le projet lors d'une réunion du groupe 4 (services documentaires) de **l'UNR Paris-Île-de-France** (universités numériques en région). La mise en place d'un service de référence virtuelle (SRV) commun aux bibliothèques universitaires parisiennes pourrait s'insérer dans les plans de l'UNR, et bénéficier d'éventuelles subventions du conseil régional. Cela donnerait en outre une légitimité et un cadre fonctionnel et logistique au projet de SRV. Dans ce cadre, on choisit de ne pas limiter l'accès du futur service aux seuls étudiants parisiens. On signalera simplement que le SRV est destiné en priorité aux étudiants de région parisienne. Mais les réponses fournies seront propres à un SRV universitaire (accent sur la pédagogie et les ressources propres des BU) ; il ne s'agit pas de refaire ce qui existe déjà à la BnF ou à la BPI.

## **Problèmes de la référence en direct et du volontariat**

Par rapport à la précédente réunion, Hélène Chaudoreille souhaite revenir sur **deux points particuliers**. Le SRV constituant un prolongement naturel du service public en salle, il n'est peut-être pas nécessaire de se limiter à des groupes de 3 ou 4 volontaires par établissement. On pourrait au contraire inclure tous les agents participant au service public dans le SRV, à moins qu'ils ne se désistent explicitement.

 En second lieu, **le chat ne devrait pas être exclu d'office**. Ce genre de service en direct est en effet adapté aux habitudes des étudiants. Les choix arrêtés lors de la première réunion préconisaient une solution en différé, réalisable rapidement. Cela n'excluait en rien une montée en puissance progressive et un passage à terme à la référence en direct. Au contraire du courriel, le recours au chat et à la co-navigation implique un travail « posté », avec des amplitudes de

travail plus grandes. Le stress des bibliothécaires est également plus important, comme Clémence Joste avait pu le constater à la BPI il y a deux ans.

**La référence synchrone présenterait néanmoins un double avantage** : elle permettrait d'aider les étudiants en direct, quand ils en ont vraiment besoin, par exemple le soir après les cours. De plus, la co-navigation serait la solution idéale pour leur montrer concrètement l'utilisation des ressources électroniques. À Paris-III, par exemple, le télé-enseignement, était au départ complètement distinct des cours réels. Désormais on assiste à un doublement en ligne de tous les cours existants. La mise en place d'un SRV synchrone irait dans le sens de cette évolution plus générale. **On pourrait donc en faire un projet d'établissement qui impliquerait l'ensemble des agents concernés par le service public.**

 Plus généralement, c'est le problème de la référence en salle qui est concerné. À Paris-III, la salle de référence a été démantelée. À la Sorbonne, après le déménagement, la salle de référence sera peut-être remplacée par des salles thématiques. À Sainte-Barbe, aucune salle de référence n'a été prévue.

**Le chat est une solution plus facile à mettre en place si la charge de travail est répartie entre plusieurs partenaires**. **À Paris-IV, 14 personnes se sont déclarées intéressées** pour une participation au SRV (45 personnes environ avaient été contactées, des catalogueurs et des bulletineurs, de catégorie A et B).

 On évalue rapidement le nombre de personnes disponibles dans chaque bibliothèque :

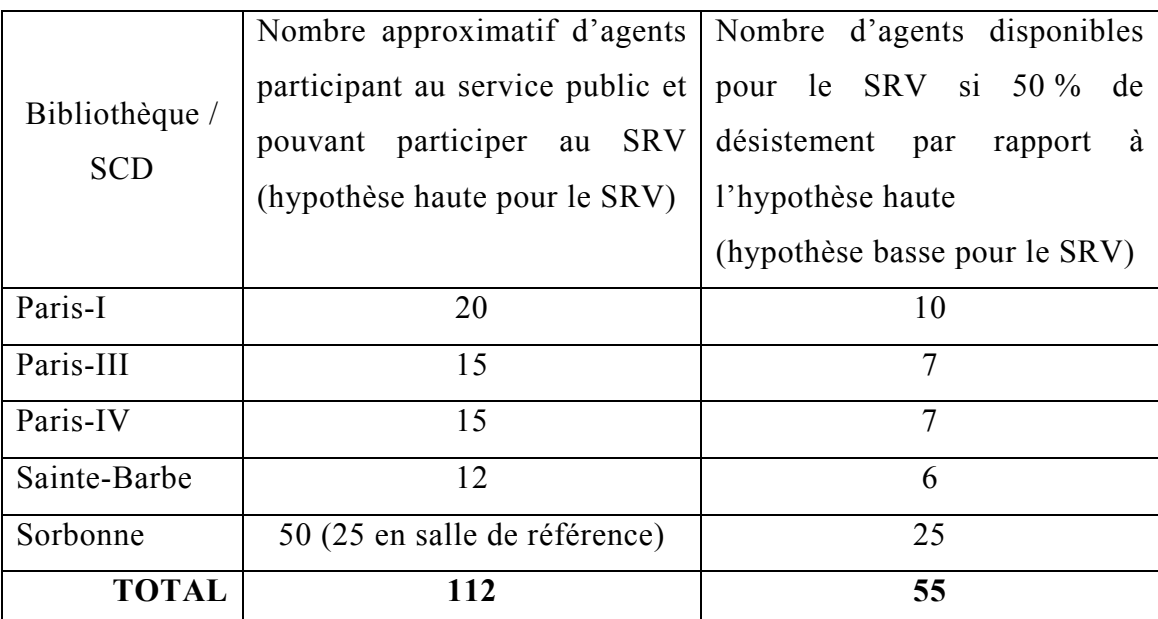

 On s'interroge sur l'amplitude horaire pour un éventuel service en direct. Le seul exemple français est la BPI, avec deux heures successives, certaines matinées de la semaine. Les participants souhaitent ouvrir le SRV le plus possible, pour répondre au mieux aux attentes des étudiants.

 Après discussion, un modèle est envisagé : **une ouverture du chat de 13 à 19h, du lundi au samedi, soit 6h par jour.** Des plages de deux heures de permanence seraient organisées, avec 3 agents en poste simultanément, soit 9 personnes mobilisées par jour et 54 personnes par semaine. Dans l'hypothèse basse (voir tableau ci-dessus), cela revient à 2h de chat par semaine pour chaque participant du SRV.

La gestion des plannings dans les différentes bibliothèques sera néanmoins délicate.

### **La répartition des questions par disciplines**

 Le problème de la **répartition automatique des questions** avait également été évoqué lors de la première réunion. En fonction de la discipline choisie par l'usager, le logiciel doit envoyer la question à un coordinateur particulier. Le but est alors de valoriser les pôles d'excellence de chacune des bibliothèques partenaires. Mais les disciplines sont souvent communes à plusieurs établissements ; comment s'effectue alors la répartition des questions ? **On évoque la possibilité de créer des « bibliothèques virtuelles »**, qui regrouperaient tous les spécialistes d'une discipline, quel que soit leur établissement d'origine. Ces spécialistes verraient toutes les questions concernant leur sujet de prédilection, auxquelles ils pourraient choisir de répondre. Un coordinateur par « bibliothèque virtuelle » se chargera d'attribuer les questions n'ayant pas été prises en charge.

**Le problème des disciplines ne se pose pas pour le chat** : les 3 agents de permanence devront tenter de répondre à toutes les questions. Si la question est trop spécifique ou exige des recherches trop longues, on proposera à l'usager une réponse par courriel.

#### **Champs du formulaire**

On examine le **projet de formulaire** préparé par François Michaud. Les champs ne devront pas être trop nombreux pour ne pas décourager les usagers. En plus du champ **« université »**, qui pourra se présenter sous forme d'un menu déroulant avec les intitulés des universités parisiennes, on choisit de rajouter un champ **« ville / pays »**, pour les usagers provinciaux, étrangers ou non universitaires (on ne répondra pas de la même façon à ces différents publics). Il serait intéressant également de savoir si l'usager a déjà effectué des **recherches personnelles** avant de poser sa question ; plutôt que de rajouter un champ pour cette information, on pourra inclure une phrase de présentation du type : « *Merci de préciser dans votre question si vous avez déjà effectué des recherches*. »

**Pour le statut de l'usager**, on propose de limiter le nombre de possibilités offertes dans le menu déroulant, soit : « étudiant niveau L », « étudiant niveau M », « étudiant niveau D », « enseignant / chercheur », « autre ».

**Concernant la liste des disciplines** élaborée par François Michaud, on envisage de la réduire, pour qu'elle ne dépasse pas 6 ou 7 propositions, en regroupant par exemple tout ce qui concerne l'histoire ou les langues.

### **Présentation du projet dans chaque bibliothèque**

 En vue de la prochaine réunion, il est nécessaire de présenter le projet à l'ensemble des personnes participant habituellement au service public — à la fois la référence par courriel et le chat, avec la charge de travail afférente (2h de chat par semaine dans l'hypothèse basse évoquée plus haut). Chaque bibliothèque établira ainsi une liste des personnes disponibles, avec indication de leurs spécialités respectives.

À terme, une réunion sera organisée avec les directeurs des différentes bibliothèques / SCD, auxquels on présentera les scénarios étudiés pour validation. On insistera sur le fait que le SRV, bien que collaboratif, permettra à chaque bibliothèque de se singulariser et de mettre l'accent sur les spécificités des collections. De même, le chat n'est pas un gadget : ce serait le premier système de ce type mis en place par des bibliothèques universitaires françaises, qui répondrait au mieux aux attentes des étudiants, habitués à ce type d'outils.

## **Présentation de** *QuestionPoint*

*QuestionPoint* semble être le seul logiciel de SRV à la fois synchrone et asynchrone implanté en France. Seuls quelques membres du groupe de travail l'ont déjà vu fonctionner à la BnF et à la BPI. On projette d'organiser une journée de travail durant la première quinzaine de février (avant les vacances) : une matinée serait consacrée à une présentation du fonctionnement de *QuestionPoint* à la BnF et à la BPI. Françoise Simeray (BnF) et Catherine Burtin (BPI) avaient accepté lors d'une première entrevue de venir montrer le logiciel. L'après-midi, le groupe de travail pourrait rencontrer un commercial d'OCLC.

 Cette réunion pourrait avoir lieu dans l'amphithéâtre de la Maison de la Recherche (70 places). Pourraient y assister les bibliothécaires intéressés par le SRV dans chacun des établissements partenaires (limite de 10 personnes par établissement ?).

## **Préparation de la 3<sup>e</sup> réunion**

Elle aura lieu fin janvier, avant la présentation de *QuestionPoint*. La date du 30 janvier, 14h, est envisagée, à la Maison de la Recherche. François Michaud précise qu'il ne pourra plus coordonner le projet après la réunion de février.

D'ici là, on commencera à réfléchir sur le choix du futur logiciel, et sur d'éventuelles alternatives à *QuestionPoint*, en collaboration avec les directeurs des différents services informatiques concernés.

## **Rappel des tâches pour la prochaine réunion :**

- Présentation des nouvelles modalités du projet (chat et courriel) en interne, dans chacune des bibliothèques ;
- Recensement précis des personnes susceptibles de participer au SRV dans chaque établissement, avec leurs spécialités respectives ;
- François Michaud organise la présentation de *QuestionPoint* en février 2007 (contacts avec Françoise Simeray, Catherine Burtin et OCLC) ;
- Prévoir la nomination d'un nouveau coordinateur pour le projet.

## **Prochaine réunion envisagée le mardi 30 janvier 2007 à 14h à la Maison de la Recherche**

# *Annexe 11 : compte-rendu des activités effectuées durant le stage d'étude*

Le stage d'étude s'est déroulé du **4 septembre au 24 novembre 2006**, sous la tutelle d'Alain Diez, responsable informatique du SCD de Paris-Sorbonne, dans les bureaux de la direction du SCD (Maison de la Recherche, 28, rue Serpente, Paris  $6^\circ$ ).

Le temps de travail s'est globalement réparti en trois grands ensembles :

- o **Participation à la vie du SCD** et aux activités d'Alain Diez dans les locaux de la Maison de la Recherche ;
- o **Étude de faisabilité du projet de référence virtuelle**, réunissant les SCD de Paris-III et IV et les bibliothèques de Sainte-Barbe et de la Sorbonne (en rapport étroit avec le sujet du mémoire d'étude) ;
- o **Une semaine d'immersion dans chaque bibliothèque intégrée du SCD**.

## **1) Au sein de la direction du SCD, les activités ont été extrêmement variées :**

Participation aux réunions de direction, tous les 15 jours, avec les responsables des différentes bibliothèques composant le service commun de la documentation. Sujets traités, en cette période de rentrée universitaire : délibération budgétaire modificative, bouclage du budget de l'année et préparation du budget et des marchés 2007 (reliure, formations aux usagers…),

contrat quadriennal 2006-2009, abonnements aux ressources électroniques, etc. ;

- **Nombreux entretiens informels** avec :
	- o **Marie-Françoise Bisbrouck, directrice du SCD** : sur la gestion du budget et du personnel, le contrat quadriennal 2006-2009, la situation des universités parisiennes et de leurs SCD respectifs, etc.
	- o **Joëlle Claud, directrice adjointe du SCD** : sur la politique de formation du personnel, la carte documentaire du Quartier latin, les statistiques des bibliothèques universitaires, etc.
	- o **Alain Diez** : sur les questions informatiques au sein du SCD et dans les bibliothèques universitaires en général.
- Participation aux journées « nouveaux arrivants », avec visite des différentes bibliothèques et présentation des ressources informatiques (5 demijournées) ;
- **Initiation aux différents modules du SIGB** *Aleph* ;
- **Formation au logiciel** *ARC* (*Aleph Recording Center*) ;
- **Formation approfondie au bulletinage dans** *Aleph* ;
- **Initiation au catalogage dans le** *SUDOC* ;
- **Formation au logiciel** *Refworks* (gestion de bibliographies en ligne). Participation à la formation administrateur ;
- **Formation à l'utilisation des ressources électroniques** *Sociological Abstracts* **et** *Philosopher's Index* ;
- **Présentation de la plateforme d'enseignement à distance** *Acolad*, utilisée par l'université Paris-Sorbonne.

# **2) Quatre semaines d'immersion dans les bibliothèques intégrées du SCD ont permis de participer activement aux tâches quotidiennes d'une BU :**

## **Semaine d'immersion à la bibliothèque Serpente (2-6 octobre) :**

o **Participation au service public** (ouverture et fermeture de la bibliothèque, inscriptions, communication des thèses, rangement des ouvrages en salle et en magasin) ;

- o **Participation à l'équipement** des livres nouvellement arrivés ;
- o **Initiation au traitement des thèses de Paris-Sorbonne**, et à la problématique du traitement des thèses en format électronique ;
- o Présentation de la gestion des plannings, du circuit des périodiques, du PEB, des ressources électroniques, des lettres de relance, du groupe de travail « petites réparations » réunissant des membres de plusieurs bibliothèques du SCD, etc.

## **Semaine d'immersion à la bibliothèque Michelet (9-13 octobre) :**

- o **Inventaire partiel d'un fonds de doubles de périodiques en histoire de l'art**, provenant du déménagement de la bibliothèque Doucet (reclassement des doubles et mise à jour de l'inventaire informatisé existant, en vue d'un tri) ;
- o **Visite chez un professeur d'université** souhaitant donner sa bibliothèque personnelle à la bibliothèque Michelet ;
- o **Participation au service public** (musicologie) ;
- o **Réunion de service** ;
- o **Participation à la présentation de la bibliothèque aux étudiants** en début d'année ;

## **Semaine d'immersion à la bibliothèque Malesherbes (16-20 octobre) :**

- o **Vérification des problèmes d'importation des notices bibliographiques en provenance des différentes ressources électroniques de Paris-Sorbonne, via le logiciel** *Refworks* (une trentaine de bases testées, avec rédaction d'un rapport succinct présentant les différents problèmes rencontrés) ;
- o **Participation au renseignement bibliographique** en salle ;
- o **Participation à la formation des tuteurs étudiants** ;
- o **Entretien sur le rôle de coordinateur Rameau pour le SUDOC** ;
- o **Initiation au logiciel** *Del.icio.us* pour la gestion des signets du SCD.

## **Semaine d'immersion à la bibliothèque Championnet (20-24 novembre) :**

- o **Participation au service public** (renseignement bibliographique, retours et prêts) ;
- o **Rangement et reclassement des ouvrages en salle** ;
- o **Bulletinage** sous *Aleph* ;
- o **Présentation du circuit des documents** ;
- o **Présentation du catalogage dans le SUDOC** sous *WinIBW* ;
- o **Étude de la charte et du plan de développement des collections**, évocation du problème des « sujets-frontières » ;
- o **Réunion de service** ;
- o **Participation aux visites données par les tuteurs** pour les étudiants de première année.

**3) Enfin, la participation à la vie du service et le travail lié au mémoire d'étude ont permis de visiter plusieurs bibliothèques de types différents, tout au long du stage :**

- o **Bibliothèque Ascoli** (UFR de littérature française), associée au SCD de Paris-Sorbonne ;
- o **Bibliothèque des études augustiniennes**, associée au SCD de Paris-Sorbonne ;
- o **Bibliothèque centrale et bureaux de la direction du SCD de Paris-III** (Sorbonne-Nouvelle) ;
- o **Département des Sciences de l'homme à la BnF** (entretiens avec Françoise Simeray pour une présentation du fonctionnement de *Sindbad* dans un département de la BnF, et avec Véronique Morin, coordinatrice générale de *Sindbad* pour l'ensemble de la bibliothèque) ;
- o **Bibliothèque publique d'information** (entretien avec Catherine Burtin, responsable de *BiblioSés@me* et visite du service de référence à distance) ;
- o **Bibliothèque interuniversitaire de la Sorbonne** (entretien avec Catherine Breux-Delmas, CADIST en histoire médiévale et moderne) ;
- o **Bibliothèque interuniversitaire de Médecine** (présentation de *BIUMInfo* avec Claire Nguyen) ;
- o **Médiathèque du musée du Quai-Branly** ;
- o **Bibliothèque administrative de la ville de Paris** ;
- o **Bibliothèque des musées nationaux au Louvre**.

# *Annexe 12 : personnes contactées pour la réalisation du mémoire*

Cette liste complète la liste des remerciements du premier volume, où la place manquait. Ma reconnaissance va donc également aux personnes suivantes, qui ont pris le temps de m'aider dans ma réflexion sur la référence virtuelle à l'université.

- Brigitte Auby-Bucherie, de SCD de Paris-III ;
- Raymond Bérard, directeur de l'ABES ;
- Hélène Besnier, de la BIU de la Sorbonne ;
- Marie-Françoise Bisbrouck, directrice du SCD de Paris-Sorbonne ;
- Myriam Bottana, du SCD de Lille-I ;
- Daniel Bourrion, élève-conservateur à l'ENSSIB ;
- Catherine Breux-Delmas, de la BIU de la Sorbonne ;
- Caroline Bruley, du SCD de Lyon-I ;
- Catherine Burtin, de la BPI ;
- Hélène Chaudoreille, directrice du SCD de Paris-III ;
- Amélie Church, élève-conservateur à l'ENSSIB ;
- Joëlle Claud, directrice-adjointe du SCD de Paris-Sorbonne ;
- Jean-François Crétaz, du SCD de Paris-III ;
- Françoise de Brie, du SCD de Paris-Sorbonne ;
- Héloïse Faivre-Jupile, du SICD de Grenoble II ;
- Dominique Filippi, du SCD de Paris-Sorbonne ;
- Catherine Jackson, de l'ENSSIB ;
- Clémence Joste, du SCD de Paris-I ;
- Bruno Jupile, du SCD de Grenoble-I ;
- Brigitte Héraud, de l'université de Paris-Sorbonne ;
- Jean-Charles Houpier, du SCD de Nancy-I ;
- Marion Loire, de la BPI ;
- Agnès Manneheut, de l'ABES ;
- Sabrina Menasri, de l'université Paris-Sorbonne ;
- François Michaud, de la bibliothèque Sainte-Barbe ;
- Nicolas Morin, du SCD d'Angers ;
- Véronique Morin, de la BnF ;
- Anne Pajard, du SCD des Antilles et de la Guyane ;
- Claire Panijel, de l'URFIST de Paris ;
- Bernadette Patte, du SCD de Paris-Sorbonne ;
- Géraldine Péoc'h, de la BIU de la Sorbonne ;
- Rosa Salesne-Blancot, du SCD de Paris-III ;
- Françoise Simeray, de la BnF ;
- Marie-Danièle Schaeffer, du SCD de Paris-Sorbonne ;
- David Soret, élève-conservateur à l'ENSSIB ;
- Chantal Weill, de la BnF ;
- Rosanne Wingert, du SCD de Lyon-I.